## Sujet : Programmation du robot Bipède KONDO avec le logiciel HuMAnS Rapport final

Julien ALEXANDRE dit SANDRETTO

6 septembre 2006

## Remerciements

Je remercie chaleureusement Florence Billet, Roger Pissard-Gibollet et Pierre-Brice Wieber pour leur accueil au sein de l'INRIA, leurs précieux conseils, leur gentillesse, et leur amitié.

Je remercie aussi toutes les personnes de l'équipe BIPOP et du service SED qui m'ont accueilli au sein de leur équipe et plus spécialement : Jean-François Cuniberto, Fabien Jammes, Laurence Boissieux et Claudie Marchand. Je remercie toutes les personnes qui m'ont directement ou indirectement aidé par leurs conseils ou connaissances, mais aussi tout ceux qui ont contribué à rendre ce stage très intéressant, instructif et à en faire une expérience humaine.

## Table des matières

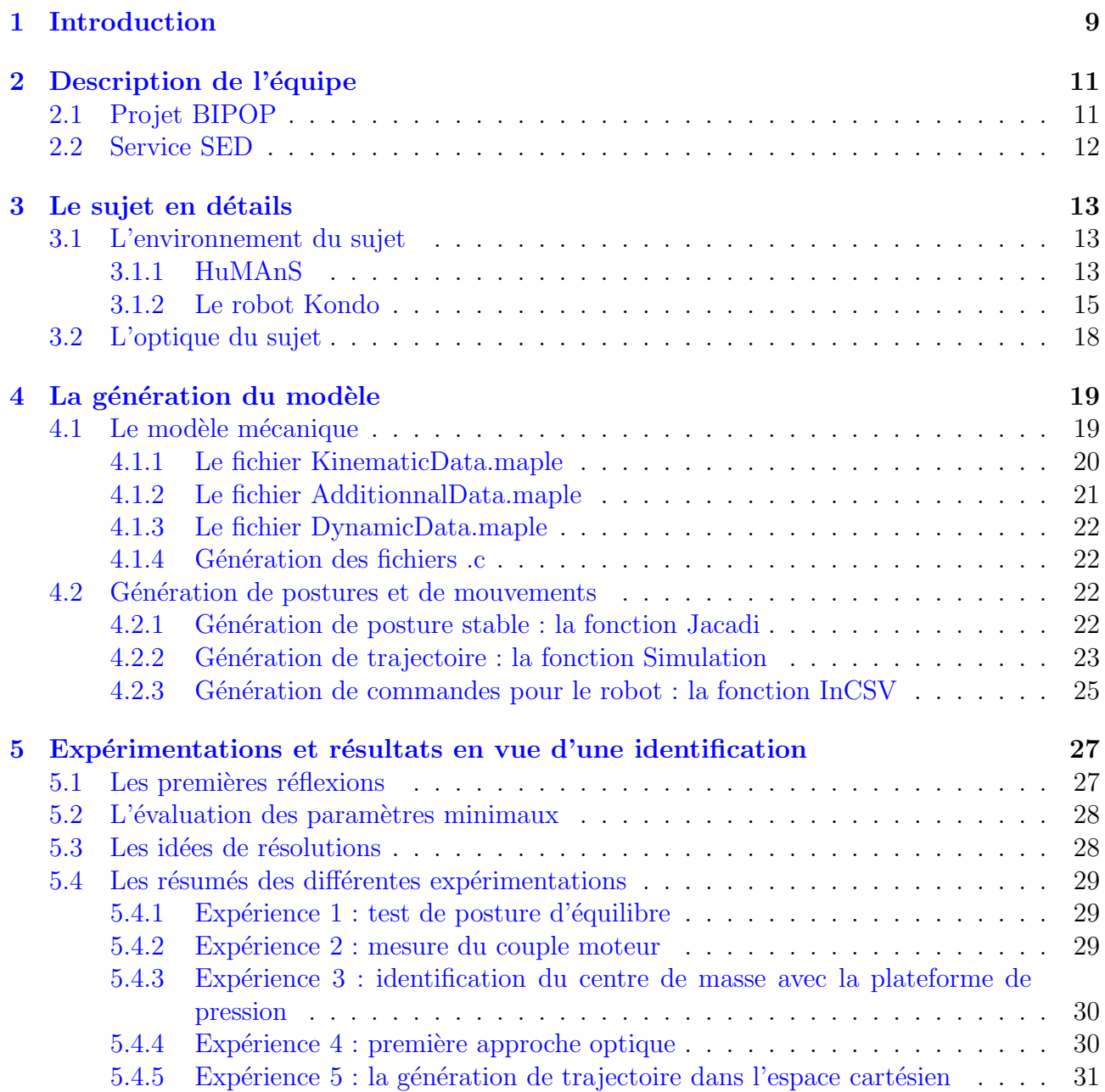

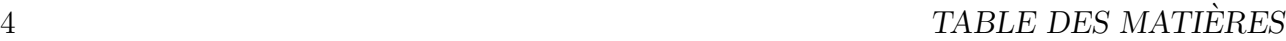

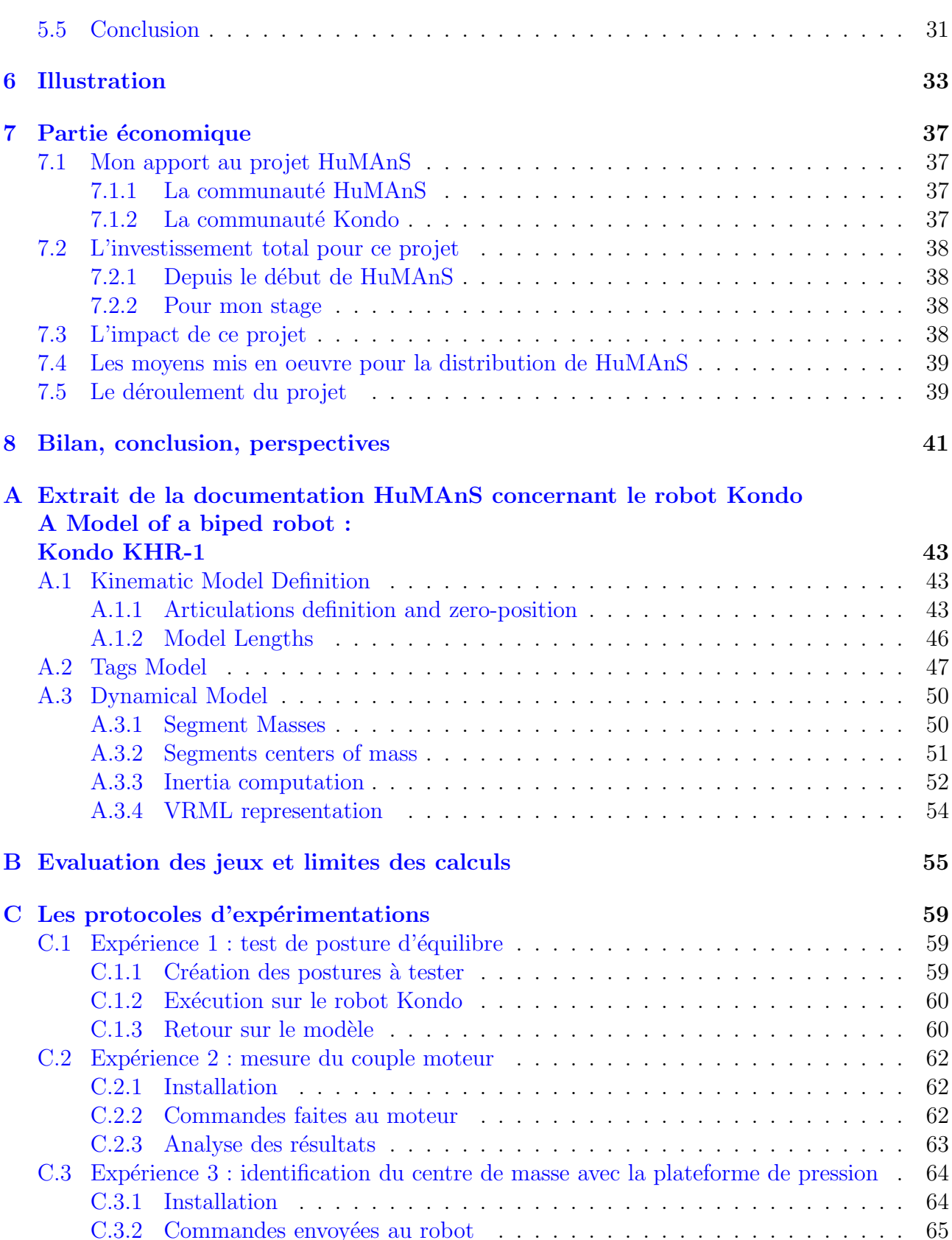

## $\begin{tabular}{c} \bf Table \; DES \; MATIÈRES \\ \bf 5 \\ \end{tabular}$

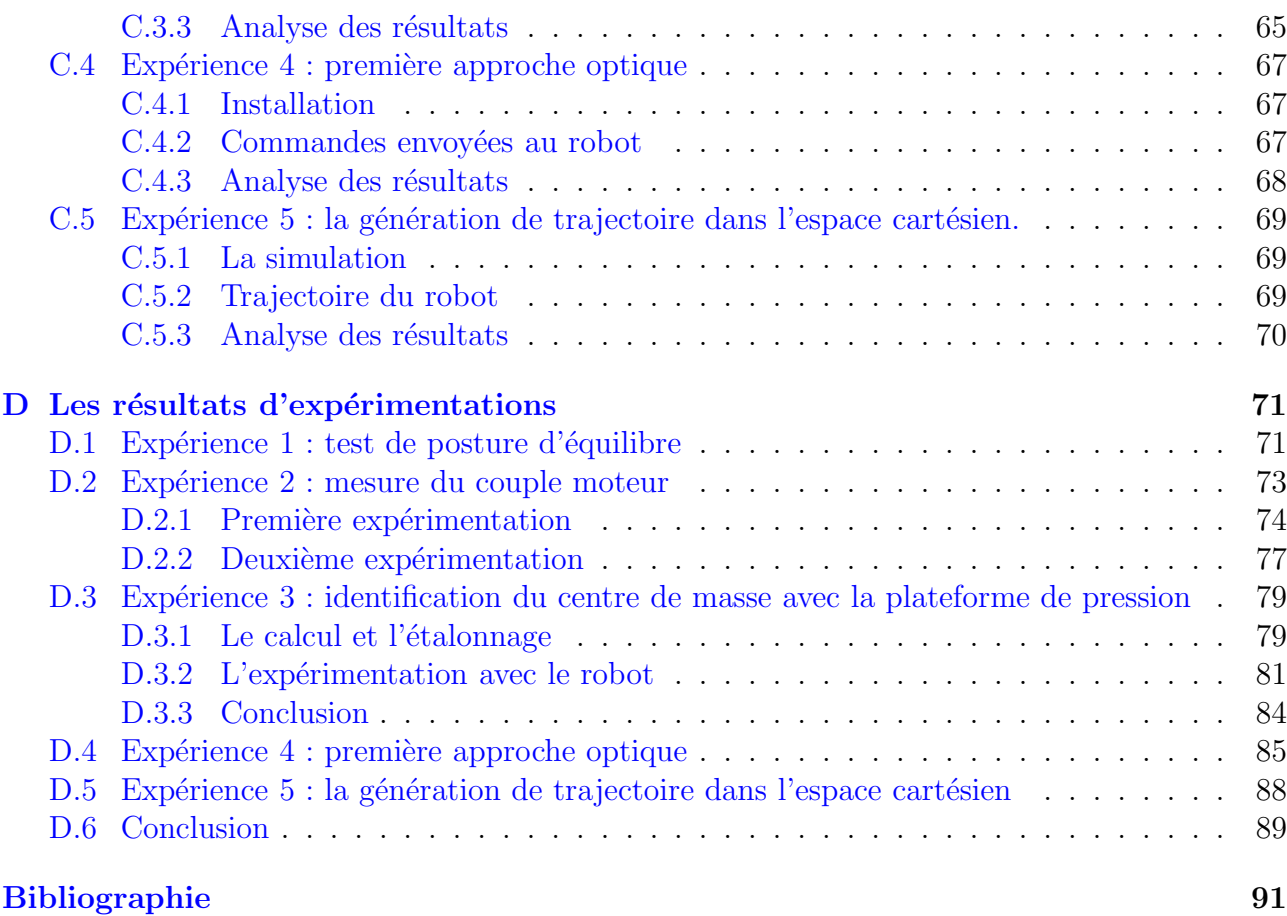

 $\begin{array}{lcl} \textbf{TABLE DES MATIÈRES} \end{array}$ 

# Table des figures

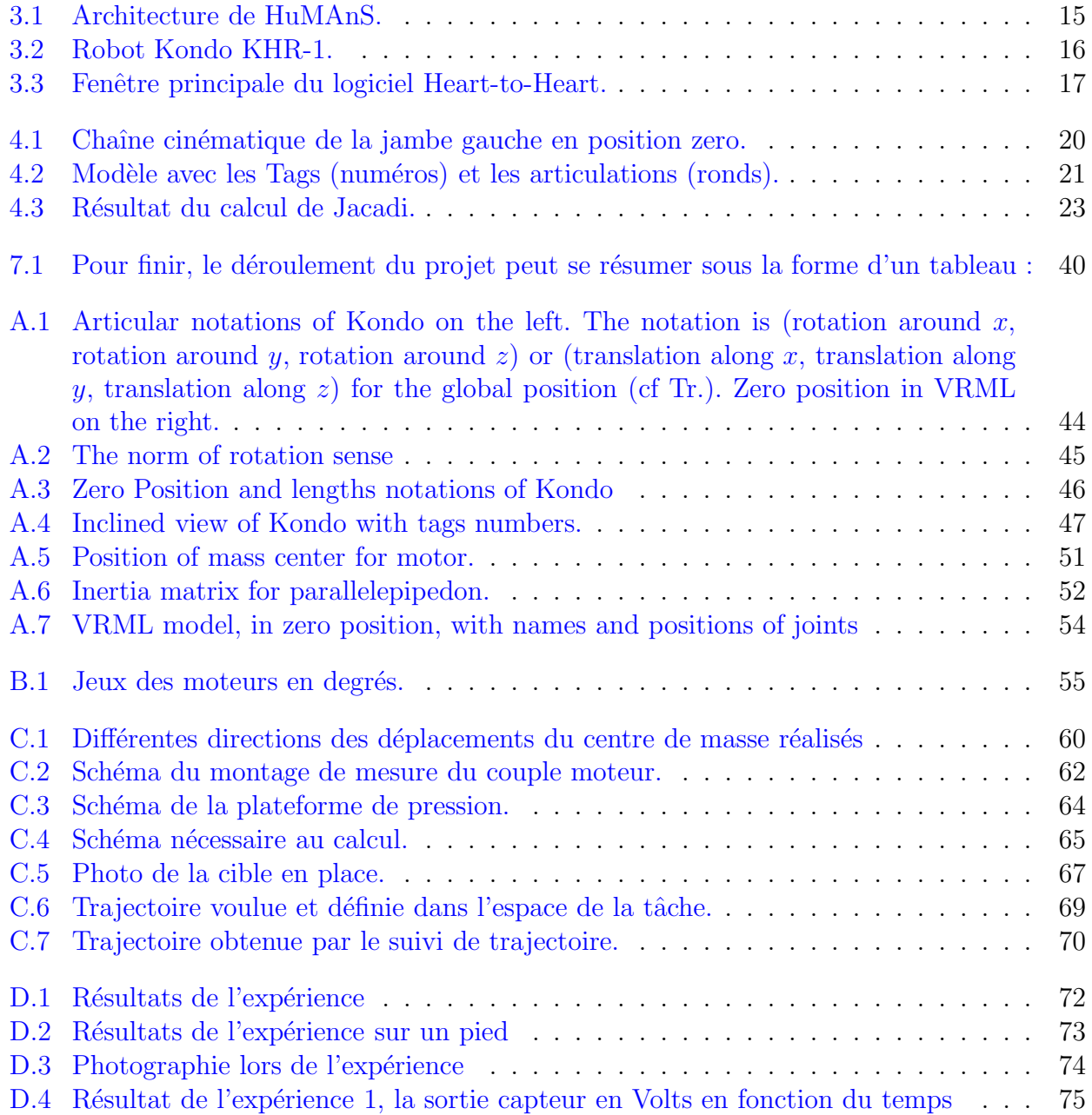

### 8 TABLE DES FIGURES

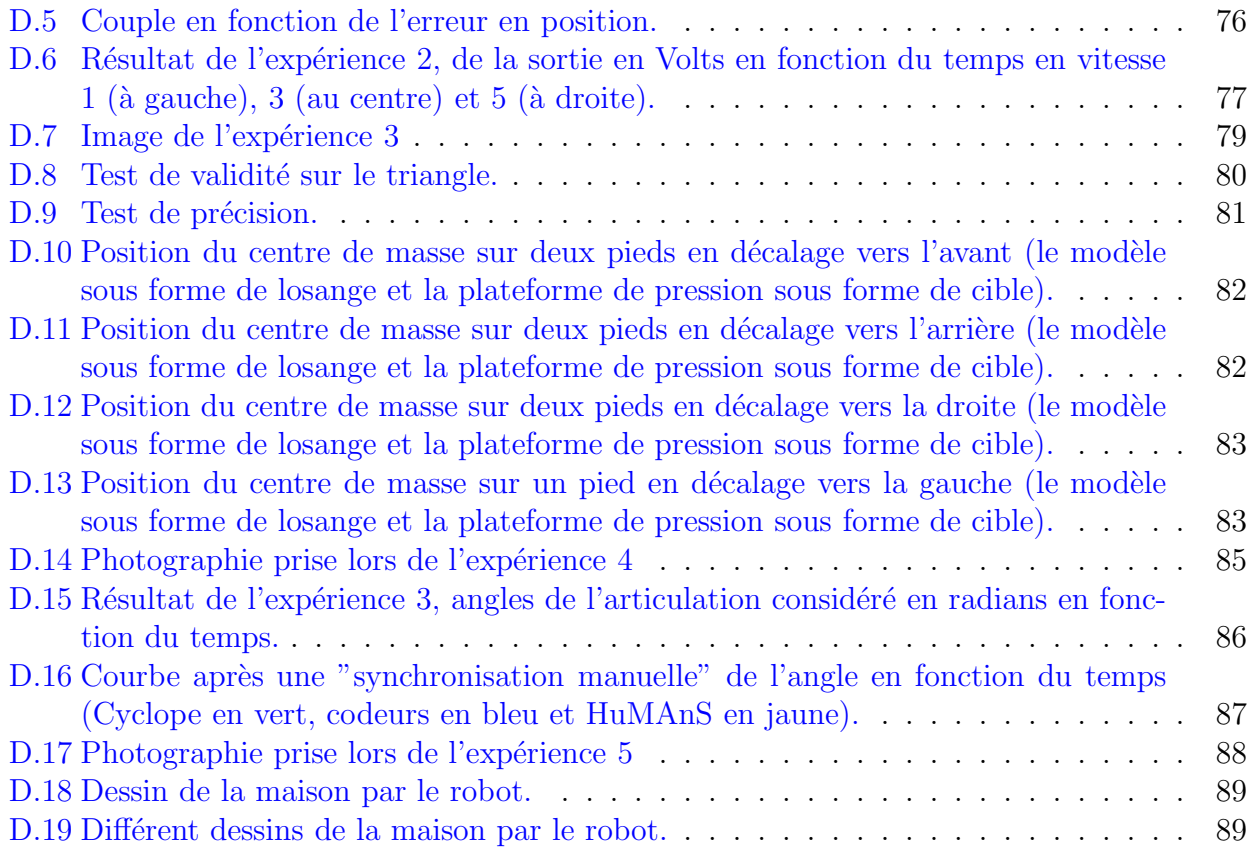

## <span id="page-8-0"></span>Chapitre 1

## Introduction

Ce rapport de stage présente mon travail réalisé au sein de l'INRIA sur la modélisation du robot bipède de petite taille KHR-1 developpé par l'entreprise Kondo (par abus de notation, nous appellerons le robot : Kondo). Ce stage réunissant de nombreuses parties de mon enseignement est réalisé pour l'obtention du diplôme 3I option Images et Signaux de l'école Polytech'Grenoble. Ce sujet est réalisé dans l'optique de faire du robot Kondo une plateforme pratique et la plus performante possible pour divers projet sur la marche humaine comme la reconstruction de mouvements pour des personnes handicapées ou pour la validation de diverses plateformes comme le système Cyclope (capture optique par infrarouge) ou sur le calcul de pression au sol.

## <span id="page-10-0"></span>Chapitre 2

## Description de l'équipe

L'INRIA (Institut National de Recherche en Informatique et Automatique) est un établissement public à caractère scientifique et technologique qui mène des recherches avancées dans le domaine des sciences et technologies de l'information et de la communication. Ce domaine inclut l'informatique et l'automatique, mais aussi les télécommunications et le multimédia, la robotique, le traitement du signal et le calcul scientifique.

Les recherches de l'INRIA sont réparties sur cinq unités (plusieurs projets sans lieu géographique sont regroupés dans l'unité INRIA Futurs) qui sont :

- INRIA Lorraine
- INRIA Rhˆone-Alpes
- INRIA Rennes
- INRIA Rocquencourt
- INRIA Sophia Antipolis

## <span id="page-10-1"></span>2.1 Projet BIPOP

Dans le contexte de l'INRIA Rhône-Alpes, les activités de recherche se concentrent en cinq problématiques jugées prioritaires :

- $-$  Systèmes communicants
- $-$  Systèmes cognitifs
- $-$  Systèmes symboliques
- $-$  Systèmes numériques
- Systèmes biologiques

Le projet BIPOP, dont la thématique est la modélisation, la simulation et la commande des systèmes dynamiques non réguliers, fait pour sa part partie du secteur numérique. C'est parmi cette équipe que se déroule mon stage, en collaboration avec le service SED. En effet, une partie de cette équipe est à la base du développement de HuMAnS, une toolbox pour scilab permettant la modélisation, la simulation et la reconstruction de mouvement en robotique et biomécanique.

## <span id="page-11-0"></span>2.2 Service SED

Le SED, service de support des expérimentations et de développement logiciel, a une importance capitale dans le bon déroulement des recherches de l'INRIA. En effet, c'est cette équipe qui crée et développe tous les outils utiles aux expérimentations. Elle gère également la bonne utilisation de la halle robotique. Ce service est en charge de mon accueil a` l'INRIA et met a` ma disposition le robot Kondo, humanoïde fabriqué au Japon.

## <span id="page-12-0"></span>Chapitre 3

## Le sujet en détails

## <span id="page-12-1"></span>3.1 L'environnement du sujet

Afin de cerner le sujet, voici un aperçu des deux principaux outils, le logiciel HuMAnS et le robot Kondo :

### <span id="page-12-2"></span>3.1.1 HuMAnS

#### $HuMAnS = Humanoïd Motion Analysis and Simulation toolbox.$

Le logiciel HuMAnS est un logiciel gratuit et open-source permettant la modélisation et l'analyse de mouvements humanoïdes. Il contient déjà plusieurs modèles :

- Le robot bipède BIP avec 21 degrés de libertés,
- Le modèle biomécanique d'humain avec 42 degrés de liberté,
- Les bras manipulateurs PA10 et RX90.

HuMAnS a été développé par l'équipe BIPOP.

Cette toolbox est un outil générique de simulation de systèmes dynamiques lagrangiens avec contraintes unilatérales et frottement sec. Ce simulateur s'appuie sur les capacités de calcul scientifique du logiciel Scilab.

Les dynamiques considérées se présentent de la façon suivante :

$$
\begin{cases}\nM(q)\ddot{q} + N(q, \dot{q})\dot{q} + G(q) = T(q)u + C_n(q)^T \lambda_n + C_t(q)^T \lambda_t \\
\phi_n(q) >= 0 \\
\phi_t^*(q) = 0\n\end{cases}
$$

Où q est la variable d'état du système,  $M(q)$  sa matrice d'inertie,  $N(q, \dot{q})$  une matrice d'effets non-linéaires,  $G(q)$  les forces dérivant d'un potentiel (la gravité, Coriolis par exemple), u un vecteur de commande et  $T(q)$  une matrice décrivant l'action de cette commande sur le système,  $C_n(q)^T \lambda_n$  les forces de contacts dues aux frottements unilatéraux  $\phi_n(q)$ , et  $C_t(q)^T \lambda_t$  les forces de contacts dûes aux frottements bilatéraux  $\phi_t^*$  $\big\lbrack\begin{matrix} * & 0 \ t \end{matrix} \big\rbrack$ 

Le symbole \* indique que les contraintes bilatérales peuvent être actives ou non, selon l'état du système : à chaque contrainte unilatérale active, à chaque élément de  $\phi_n$  égal à 0, deux contraintes bilatérales sont associées afin d'empêcher tout glissement du point de contact correspondant (ce qui revient à considérer l'action d'un frottement sec d'amplitude infinie), mais ces contraintes sont désactivées dès que le contact est rompu.

Un tel système dynamique génère inévitablement des impacts, discontinuités de la vitesse qui suivent dans notre cas la loi suivante :

$$
\begin{cases}\nM(q)(\dot{q}_{+} - \dot{q}_{-}) = C_n(q)^T \Lambda_n + C_t(q)^T \Lambda_t \\
C_n(q)\dot{q}_{+} = 0 \\
C_t(q)\dot{q}_{+} = 0\n\end{cases}
$$

reliant la vitesse après impact  $\dot{q}_+$  à la vitesse avant impact  $\dot{q}_-$ , sous l'effet de forces impulsives  $C_n(q)^T \Lambda_n + C_t(q)^T \Lambda_t$ , où  $C_n(q)$  et  $C_t(q)$  sont les matrices jacobiennes des contraintes unilatérales et bilatérales actives à l'instant de l'impact.

Plus généralement, HuMAnS est un simulateur de type "Event Driven", c'est à dire que la dynamique du système est considérée comme une succession d'équations différentielles ordinaires entrecoupées par des événements, impacts et décollages. La qualité de la simulation dépend donc directement de la façon dont ces événements sont détectés et pris en compte.

#### 3.1. L'ENVIRONNEMENT DU SUJET 15

L'architecture compliquée de HuMAnS peut se résumer en un diagramme relativement explicite illustré en figure  $3.1$ :

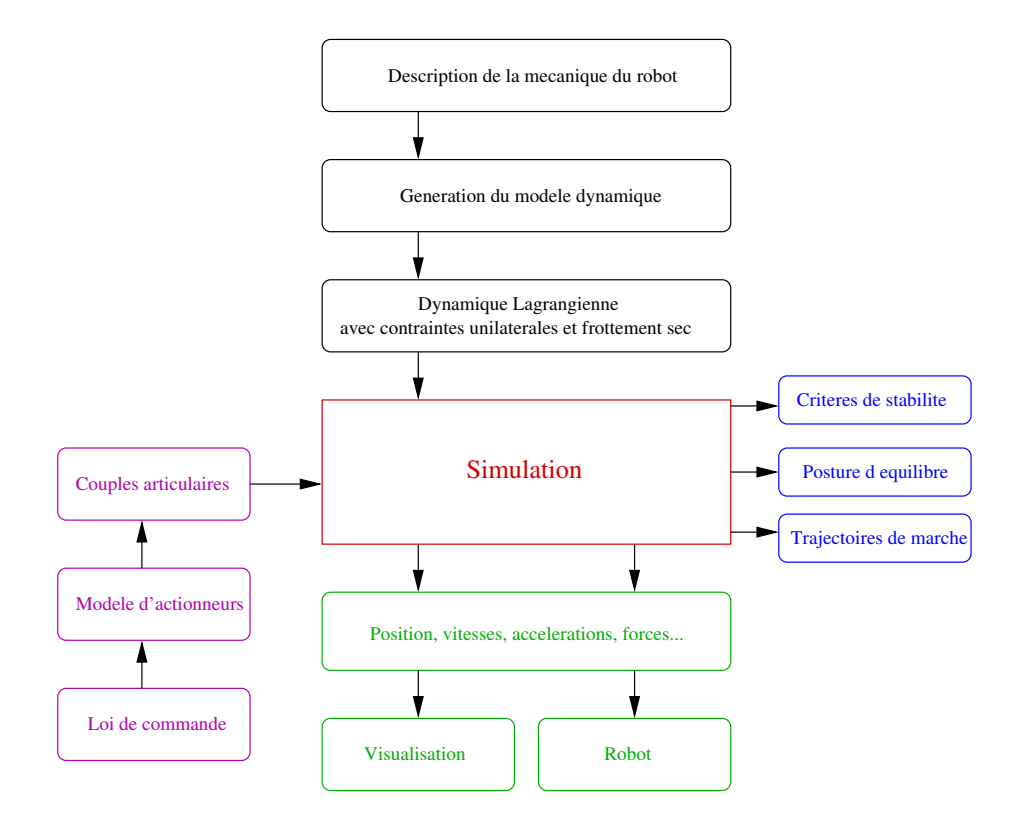

<span id="page-14-1"></span>Fig. 3.1 – Architecture de HuMAnS.

La définition du modèle se trouvant en haut, le moteur évenementiel au centre et les résultats sous forme de positions, vitesses, accélérations et forces se trouvant en bas.

### <span id="page-14-0"></span>3.1.2 Le robot Kondo

Kondo est une entreprise japonaise spécialisée dans la conception et la fabrication de servomoteurs pour le modélisme. Cette entreprise fondée par la famille Kondo reste dans la tradition familliale du jeu et de l'animation puisque parmi cette dynastie on compte le créateur des musiques de Mario Bros et de Zelda pour Nintendo (Koji Kondo), une star de la chanson et du cinéma (Toshinori Kondo), un spécialiste du dessin animé (Yoshifumi Kondo), un grand compositeur (Jo Kondo), le fondateur de Kondo Sound, une importante entreprise dans la conception d'amplificateur audio (Hiroyasu Kondo), le créateur d'un monde virtuel sur internet (Kazuhiko Kondo) et le fondateur de Kondo Kagaku corporation, l'entreprise qui a créé le robot KHR-1. Toutes ces personnes sont célèbres à travers le monde et sont toutes inscrites dans le Who's Who! C'est dans un souci d'asseoir encore sa puissance que Kondo lâcha son propre robot sur les rings du Robot One, une compétition de robot très connue au Japon. En effet, l'attirance des japonais pour les robots humanoïdes n'est plus un secret, cette passion entraîne un marché consid´erable et est donc un bon moyen de diversification pour une entreprise comme Kondo. De plus, en s'attaquant directement au Robot One, en gagnant dans de nombreuses catégories (combat artistique, football, danse chorégraphiée...) et en créant sa propre compétition, Kondo s'est assuré un bel avenir.

#### La description du robot

Ce robot est de conception assez simple. Son architecture est faite de 17 servo-moteurs KRS-768ICS reliés par des parties en aluminium lui assurant un poids minimal et une rigidité suffisante, voir figure [3.2.](#page-15-0)

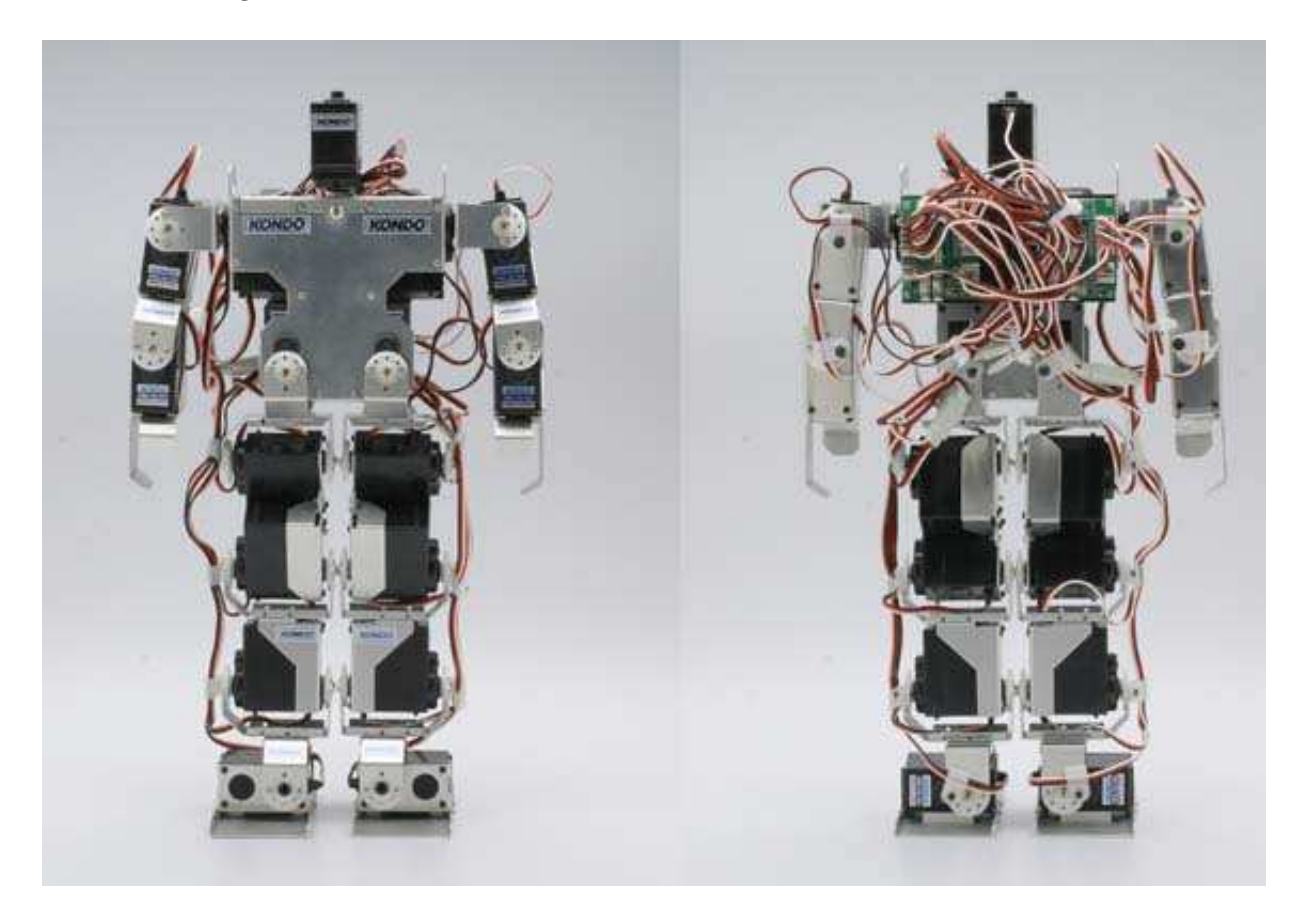

Fig. 3.2 – Robot Kondo KHR-1.

<span id="page-15-0"></span>Ce robot mesure 34 cm de haut et pèse environ  $1,2$  kg. Ces 17 moteurs sont répartis en 5 par jambe, 2 par bras et 1 pour la tête. Ces moteurs sont commandés par deux cartes RCB-1 équipées d'un microcontroleur PIC, la carte ID0 étant chargée de la partie supérieure du robot et la carte ID1 de la partie inférieure. Ces deux cartes gérant la communication inter-carte et la liaison série avec le PC. Ces cartes sont également équipées de mémoire afin de stocker les positions et les mouvements rentr´es dans le robot via le logiciel Heart-to-Heart.

#### 3.1. L'ENVIRONNEMENT DU SUJET 17

#### La description du logiciel Heart-to-Heart

Ce logiciel gère principalement trois fonctions :

- Le réglage des trims, c'est à dire la position initiale de chaque moteur à l'allumage du robot (cette option sert avant tout à corriger les éventuelles erreurs de position).
- $-$  Le mouvement des moteurs en direct, par les 24 curseurs sur la première fenêtre (figure [3.3\)](#page-16-0).
- La gestion de la programmation des postures et des trajectoires, qui pourront ˆetre lues indépendamment du PC via l'interrupteur à l'arrière du robot permettant de lancer la trajectoire sauvegardée dans la mémoire des cartes.

| ê               | ₽<br>A           | 囪                      | CH             | Ā.<br>$\mathbf \Xi$          | COMM                                    | COM <sub>2</sub> | <b>DESKTOP</b><br>$\mathbf{r}$             | $ \Box$ $\times$<br>Standard $\blacktriangleright$          |
|-----------------|------------------|------------------------|----------------|------------------------------|-----------------------------------------|------------------|--------------------------------------------|-------------------------------------------------------------|
| DATA NAME       |                  | DATA                   |                |                              | SYNC                                    |                  | $C$ ON                                     | $G$ OFF                                                     |
| <b>SPEED</b>    |                  | C <sub>0</sub>         | C <sub>1</sub> | $\subset$<br>$\overline{2}$  | C <sub>3</sub><br>C <sub>4</sub>        | $\subset$<br>5   | $\boldsymbol{6}$<br>$\subset$<br>$G$ $[7]$ |                                                             |
| CH <sub>1</sub> | $\sqrt{90}$<br>п | $\left  \cdot \right $ |                | PWM<br>$\vert \cdot \vert$   | CH <sub>7</sub><br>$\pmb{\cdot}$        | $\sqrt{90}$      | $\left  \cdot \right $                     | $\blacktriangleright$ PWM<br>×.                             |
| CH <sub>2</sub> | $\sqrt{90}$<br>г | $\left  \cdot \right $ |                | $\blacktriangleright$   PWM  | $\mathbf{r}$<br>CH <sub>8</sub>         | $\sqrt{90}$      | $\blacktriangleleft$                       | ×<br>$\blacktriangleright$   PWM                            |
| CH <sub>3</sub> | $\sqrt{90}$<br>г | $\left  \cdot \right $ |                | $\blacktriangleright$ PWM    | CH <sub>3</sub><br>$\mathbf{r}$         | $\sqrt{90}$      | $\blacktriangleleft$                       | ×<br>$\blacktriangleright$   PWM                            |
| CH4             | $\sqrt{90}$<br>г | $\blacksquare$         |                | $\blacktriangleright$ PWM    | $\vert \cdot \vert$<br><b>CH10</b>      | $\sqrt{90}$<br>г | $\blacktriangleleft$                       | $\blacktriangleright$   PWM<br>$\vert \cdot \vert$          |
| CH <sub>5</sub> | $\sqrt{90}$<br>г | $\left  \right $       |                | $\mathbf{F}$<br>PWM          | <b>CH11</b><br>$\mathbf{r}$             | $\sqrt{90}$      | $\blacktriangleleft$                       | $\blacktriangleright$ PWM<br>$\mathbf{r}$                   |
| CH <sub>6</sub> | $\sqrt{90}$<br>г | $\left  \cdot \right $ |                | $\blacktriangleright$   PWM  | $\mathbf{r}$<br><b>CH12</b>             | $\Box$ 30        | $\blacktriangleleft$                       | $\blacktriangleright$   PWM<br>×.                           |
| <b>CH13</b>     | 90               | $\overline{\bullet}$   |                | $\blacktriangleright$ PWM    | <b>CH19</b><br>÷                        | 90<br>г          | $\blacktriangleleft$                       | $\blacktriangleright$ $\sqrt{\text{PWM}}$<br>$\blacksquare$ |
| <b>CH14</b>     | 90               | $\blacktriangleleft$   |                | $\blacktriangleright$   PWM  | <b>CH20</b><br>$\vert$                  | $\Gamma$ 30      | $\blacktriangleleft$                       | $\blacktriangleright$   PWM<br>$\overline{\phantom{a}}$     |
| <b>CH15</b>     | $\boxed{90}$     | $\blacktriangleleft$   |                | $\blacktriangleright$   PWM  | <b>CH21</b><br>$\blacktriangledown$     | $\sqrt{90}$<br>г | $\blacktriangleleft$                       | $\blacktriangleright$   PWM<br>≖                            |
| <b>CH16</b>     | 90<br>п          | $\blacktriangleleft$   |                | $\blacktriangleright$   PWM  | <b>CH22</b><br>▾                        | $\Gamma$ 90      | $\blacktriangleleft$                       | $\blacktriangleright$   PWM<br>≖                            |
| <b>CH17</b>     | $\sqrt{90}$      | $\blacktriangleleft$   |                | PWM<br>$\blacktriangleright$ | <b>CH23</b><br>$\overline{\phantom{a}}$ | $\sqrt{90}$<br>г | $\blacktriangleleft$                       | $\blacktriangleright$   PWM<br>≖                            |
| <b>CH18</b>     | 90<br>п          | $\left  \cdot \right $ |                | $\blacktriangleright$ PWM    | <b>CH24</b><br>$\blacktriangledown$     | $\Gamma$ 30      | $\blacktriangleleft$                       | $\blacktriangleright$ PWM<br>≖                              |
|                 |                  |                        |                |                              |                                         |                  |                                            |                                                             |
| <b>TRACKING</b> |                  | $-10$                  | $-1$<br>$+1$   | $+10$                        |                                         | <b>RELATIVE</b>  | $C$ ON                                     | $G$ OFF                                                     |
| 西野              | $\bigoplus$      | ⚠                      | zZ             | ₿<br>m                       | $\sim$                                  | ■ 图              |                                            |                                                             |

<span id="page-16-0"></span>FIG. 3.3 – Fenêtre principale du logiciel Heart-to-Heart.

Les postures, les mouvements (motion) et les séries de mouvements (scenario) peuvent être soit saisis dans le logiciel en enregistrant position par position, soit directement chargés sous forme de fichiers CSV (Comma Separated Values, un format d'Excel).

Les fichiers CSV se présentent sous la forme d'une suite de positions. Ces positions sont une suite de 25 valeurs : la "vitesse" qui est en réalité un temps d'atteinte de la position (de 0 vitesse

très rapide à 7 beaucoup plus lente) et les 24 angles en degrés (17 sont reliés aux moteurs et 7 non reliés).

Ces fichiers peuvent être trouvés sur des sites spécialisés de fans du Kondo, mais pour nous, le but est bien évidemment de les créer avec le logiciel HuMAnS.

## <span id="page-17-0"></span>3.2 L'optique du sujet

Le sujet consiste à intégrer le modèle du Kondo dans HuMAnS. Il faut donc pour cela suivre trois étapes importantes :

- 1. L'apprentissage du robot Kondo et du logiciel HuMAnS,
- 2. L'intégration du modèle du Kondo dans HuMAnS qui consiste en la définition :
	- Du modèle dynamique et cinématique
	- Du modèle 3D en VRML
	- $-$  Du générateur de trajectoires
	- D'une passerelle entre HuMAnS et le logiciel de programmation du KHR-1
	- D'exemples de simulation
- 3. La définition d'outils d'analyse et d'expérimentations pour évaluer et affiner le modèle dynamique précédent

Cette modélisation aura comme intérêt de permettre la simulation de la marche humaine sur un robot de petite taille et donc plus facile de manipulation que des grands robots humanoïdes tels que BIP (environ 100kg) ou HRP2 (environ 70kg).

## <span id="page-18-0"></span>Chapitre 4

## La génération du modèle

## <span id="page-18-1"></span>4.1 Le modèle mécanique

Le modèle mécanique est principalement défini par 3 fichiers Maple :

- KinematicData.maple
- AdditionnalData.maple
- DynamicData.maple

Les masses, longueurs, centres de masse et matrices d'inertie n'ont pas toujours pu être mesurés précisemment, certaines approximations ont donc dues être prises. Les détails de ces approximations et expérimentations sont donnés en annexes dans la partie documentation pour HuMAnS.

#### <span id="page-19-0"></span>4.1.1 Le fichier KinematicData.maple

Ce fichier sert à la définition de la géométrie d'un système articulé. Chaque solide du système possède un repère  $(x,y,z)$  défini par rapport au précédent (le pied par rapport à la jambe, par rapport à la hanche, par rapport au buste, par rapport au repère global). Cette chaîne cinématique peut-être réalisée de deux manières dans HuMAnS, Denavit-Hartenberg ou les angles de Cardan. En robotique, Denavit-Hartenberg est plus fréquemment utilisé mais j'ai choisi les angles de Cardan pour représenter le Kondo, car je trouvais cette représentation plus intuitive avec ce type de robot.

Les distances entre repères sont mesurées à l'aide d'un pied à coulisse, et les orientations sont celles des moteurs.

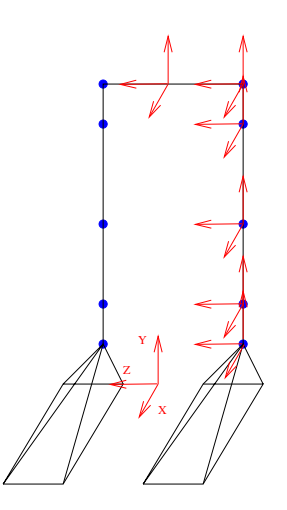

<span id="page-19-1"></span>FIG.  $4.1$  – Chaîne cinématique de la jambe gauche en position zero.

La définition de ces repères permet une description globale et précise de la position et de l'orientation de chaque solide par rapport aux autres, et donc par rapport au référentiel absolu.

### <span id="page-20-0"></span>4.1.2 Le fichier AdditionnalData.maple

Ce fichier sert à la définition des Tags (points caractéristiques) pris sur le modèle et servant a` la visualisation et surtout au positionnement des points de contact. Ils sont positionn´es par rapport aux repères décrits précédement.

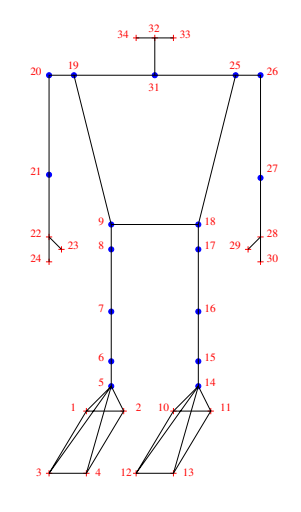

<span id="page-20-1"></span>FIG. 4.2 – Modèle avec les Tags (numéros) et les articulations (ronds).

Ces points une fois reliés donnent le modèle 3D en filaire. Les tags servent également à la définition des points de contact, en effet, les huit tags  $: 1,..,4$  et  $10,..,13$  représentent respectivement les points de contact du pied droit et du pied gauche.

#### <span id="page-21-0"></span>4.1.3 Le fichier DynamicData.maple

Ce fichier contient toutes les données définissant les solides du modèle : les masses, centres de masse et matrices d'inertie.

Les masses sont trouvées par pesées, les centres de masse par expérimentation sur un moteur et les matrices d'inertie par simplification des solides en parallélépipèdes.

### <span id="page-21-1"></span>4.1.4 Génération des fichiers .c

Le fichier maple chargé de créer le modèle géométrique s'appelle ModelGeneration.maple. Un autre fichier CreateVRMLGeneration.maple permet la creation du modèle 3D. Ces fichiers générent des fichiers .c qui seront ensuite compilés et loadés dans scilab.

## <span id="page-21-2"></span>4.2 Génération de postures et de mouvements

#### <span id="page-21-3"></span>4.2.1 Génération de posture stable : la fonction Jacadi

On souhaite trouver une position stable pour le robot qui réponde à certaines contraintes de position ou d'orientation et qui minimise l'énergie nécessaire aux moteurs pour rester dans la position souhaitée. Pour cela, il existe une fonction dans HuMAnS : Jacadi.

Jacadi est une fonction d'optimisation par contraintes. Ces contraintes sont géométriques, elles d´efinissent une partie d'une position dans l'espace. Pour cela 30 variables sont disponibles, définissant :

- Position : mains, pieds, centre de masse
- Orientation : mains, pieds, buste.

Ces contraintes sont principalement la position du centre de masse, celle des pieds et des mains, ainsi que leurs orientations. Jacadi trouve donc une position minimisant la consommation d'énergie et répondant au mieux à ces contraintes.

### 4.2. GÉNÉRATION DE POSTURES ET DE MOUVEMENTS 23

Exemple : Appui sur le pied droit et pied gauche levé

Jacadi([1,3,4 :9,13,14,15,16,17,18],[0,0.036,0,0.016,0.024,0,0.026,-0.024,0,0,0,0,0,0],1)

- $-$  Le premier vecteur rassemble les contraintes sollicitées : positions du centre de masse, orientations et positions des pieds,
- Le deuxi`eme contient les valeurs exig´ees pour ces contraintes,
- $-$  Le dernier défini le support. En effet, le kondo étant un bipède, il est possible de lui demander de s'appuyer sur un pied (2 pour gauche ou 1 pour droit), ou sur deux pieds  $([1,2])$ .

La figure  $4.3$  présente le résultat :

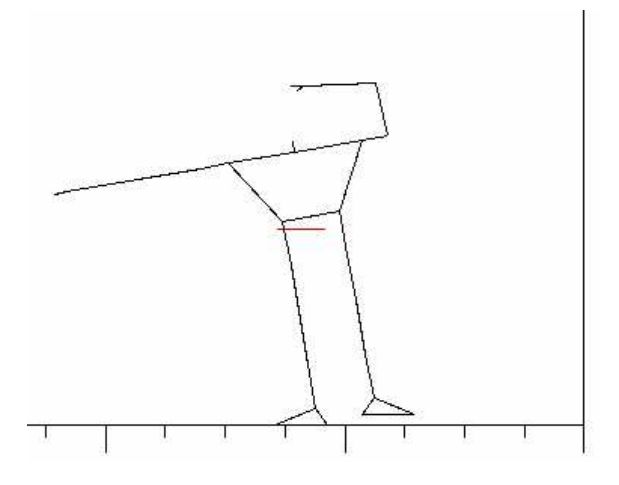

<span id="page-22-1"></span>FIG. 4.3 – Résultat du calcul de Jacadi.

#### <span id="page-22-0"></span>4.2.2 Génération de trajectoire : la fonction Simulation

Cette fonction utilise un moteur événementiel détectant les impacts et calculant les forces de contact lors d'une trajectoire. Pour un meilleur contrôle de la trajectoire et des impacts, un passage dans l'espace de la tâche est nécessaire. En effet, l'espace articulaire ne définit pas assez simplement la position du robot dans l'environnement pour permettre un contrôle de trajectoire efficace. Nous devons donc changer de repère, et celui de la tâche, c'est à dire l'espace cartésien environnant le robot en action, est bien plus commode.

#### La fonction de tâche

Le passage dans l'espace de la tâche, ou cartésien n'est pas simple, ceci est principalement duˆ au fait que la fonction passant d'un espace a` l'autre doit ˆetre bijective, d'un espace de dimension 23 à un autre espace de dimension 23.

Une manière simple de sentir la difficulté est de considérer les jambes. En effet, la position d'un pied est définie par les angles des 5 moteurs situés le long de la jambe dans l'espace articulaire et n´ecessite 3 variables de position pour la cheville et 3 angles pour son orientation dans l'espace

de la tâche... Une étude approfondie des positions possibles et des simplifications réalisables est donc vitale.

Mais un autre problème apparaît, bien connu des mathématiciens puisqu'il s'agit des singularités. Il en existe de deux types, celles dues aux positions cartésiennes pouvant être atteintes par différentes positions articulaires et celles dues aux alignements.

Les premières sont faciles à détecter, et sont parfois solubles, comme pour les jambes par exemple. Dans ce cas, le problème réside dans le fait de pouvoir inverser les genoux, mais cette configuration est différente de celle genoux à l'avant par un point : le centre de masse. Le solide passant de l'avant à l'arrière, une solution consiste à repèrer les pieds par rapport au centre de masse et non plus par rapport au pelvis. Ces singularités sont souvent considérées comme " mathématiques".

L'autre type de singularité est principalement localisé dans les positions où au moins 3 articulations s'alignent. Elles sont souvent considérées comme dûes à la configuration du robot (cette singularité est très connue par les roboticiens spécialisés en bras manipulateurs). Elles se traduisent par une chute du rang de la jacobienne de la fonction de tâche qui entraîne donc une inversion impossible. Ces singularités n'ont qu'une solution, l'évitement. Cet évitement se traduit par la recherche d'une position stable et sans alignement et ensuite par le fait de rester proche de cette position (cette position est trouvée par la fonction Jacadi avec comme contrainte l'abaissement du centre de masse).

#### Le suivi de trajectoire

Maintenant que la fonction de tâche permet de créer une trajectoire dans l'espace cartésien, il faut calculer la trajectoire dans l'espace articulaire qui la suit au mieux. Pour cela, une résolution d'équation différentielle est nécessaire. En effet, pour suivre au mieux la trajectoire, et d'une manière fluide, on va utiliser un suivi de vitesse.

C'est à dire au lieu de résoudre :

$$
f(q,t) = T(t),
$$

avec f la fonction de tâche, q le vecteur articulation et T la fonction de trajectoire (interpolation entre des positions pré-définies suivant au mieux le comportement du robot), Il s'agit plutôt de résoudre :

$$
\frac{\partial f}{\partial q} \times \dot{q} = \dot{T}(t).
$$

Le terme  $\frac{\partial f}{\partial q}$  n'est autre que la jacobienne de la tâche.

Toutefois, cette fonction, dans un soucis de précision et de stabilité accepte un terme correctif du type :

$$
e = k \times (f(q) - T(t)).
$$

Et l'équation globale devient :

$$
\frac{\partial f}{\partial q} \times \dot{q} = \dot{T}(t) - e,
$$

ou bien

$$
\dot{q} = \left(\frac{\partial f}{\partial q}\right)^{-1} \times (\dot{T}(t) - k \times (f(q) - T(t))).
$$

Le terme  $\frac{\partial f}{\partial q}$  $^{-1}$  étant l'inverse de la jacobienne de tâche, les singularités doivent être absolument évitées.

La résolution peut être faite de deux manières : par une résolution continue avec ode par exemple, ou par une résolution discréte par Euler par exemple.

On résout avec Euler, c'est à dire que l'on remplace  $\dot{q}$  par  $\frac{\dot{q}(t+\Delta t)-q(t)}{\Delta t}$  $\frac{\Delta t}{\Delta t}$ . Et finalement l'équation  $\grave{\text{a}}$ itérer devient :

$$
q(t + \Delta t) = q(t) + (\frac{\partial f}{\partial q})^{-1} \times (\dot{T}(t) - k \times (f(q) - T(t))) \times \Delta t
$$

#### <span id="page-24-0"></span>4.2.3 Génération de commandes pour le robot : la fonction InCSV

Le robot est commandé par un logiciel appelé Heart-to-Heart. Ce dernier peut lire des fichiers extérieurs si ceux-ci sont au format .csv (comma separated value), une passerelle est donc nécessaire pour assigner à chaque voie robot l'articulation modèle correspondante (avec un passage radians/degrés et un arrondi et parfois un changement de signe) et l'écrire au bon format.

## <span id="page-26-0"></span>Chapitre 5

## Expérimentations et résultats en vue d'une identification

Dans ce chapitre, nous allons tenter d'évaluer et d'affiner le modèle. C'est à dire identifier les paramètres du modèle, en voici une liste (non exhaustive) :

- Pour chaque solide : les trois longueurs le d´efinissant, sa masse, son centre de masse et sa matrice d'inertie,
- Le comportement du couple des moteurs,
- Les limites articulaires,
- $-$  Les jeux et les flexibilités,
- Les frottements.

### <span id="page-26-1"></span>5.1 Les premières réflexions

Les longueurs ne nécessitent pas une identification puisque mesurées précisement. Il reste donc l'identification, pour chaque solide, de la masse et du centre de masse. Ceux-ci jouent directement sur la position du centre de gravité global. Une identification du centre de masse global peut donc permettre une identification des param`etres de chaque solide.

La matrice d'inertie de chaque solide ainsi que le comportement des moteurs apparaissent dans la dynamique du système, et donc dans la qualité de la simulation. Il faut donc prévoir une identification en mouvement.

Nous avons vu l'importance des limites articulaires au cours des essais de posture stable avec Jacadi. En effet, lors du calcul d'optimisation réalisé par une fonction non-linéaire (fsqp), il est souvent arrivé à Jacadi de passer à coté d'une position stable et simple (c'est à dire mettant peu de solides en jeu), car croyant être en butée quelques degrés trop tôt. Celles-ci doivent donc  $\hat{\theta}$ etre identifiées avec précision. Pour cela, nous opterons pour des outils mécaniques (rapporteur, compas...), une simple mesure de l'erreur entre la limite du modèle et celle du Kondo permet une correction efficace (deux limites pour les dix-sept articulations n´ecessitent donc 34 mesures,

### 28CHAPITRE 5. EXPÉRIMENTATIONS ET RÉSULTATS EN VUE D'UNE IDENTIFICATION

toutefois une vérification doit être envisagée).

Les jeux étant très importants sur le Kondo (quelques dixièmes de degré), il est utile de les identifier, même si leur utilisation dans le modèle ne semble pas envisageable immédiatement. Ici aussi la préférence va à la méthode mécanique, plus simple (17 mesures uniquement). Toutefois, la modélisation éventuelle peut nécessiter la connaissance des jeux en mouvement (une approche plus dynamique donc) et ainsi l'utilisation d'un capteur optique, voir l'annexe [B](#page-54-0) : "Evaluation des jeux et limites des calculs".

Les frottements des articulations seront considérés comme faisant partie du comportement des moteurs (les frottements au sol ne faisant pas partie du modèle) et la flexibilité comme nulle à l'échelle du solide (petits solides et armature en aluminium) et confondue avec les jeux à l'échelle du robot.

## <span id="page-27-0"></span>5.2 L'évaluation des paramètres minimaux

Le calcul correspondant à l'identification des solides est très volumineux, environ 234 variables! Il faut donc déduire les paramètres minimaux : plusieurs théories existent dans la littérature :

- On peut supprimer les param`etres des solides les plus ´eloign´es du centre de masse. Cette m´ethode ne correspond pas a` la morphologie de notre robot, les mains et les pieds sont les plus éloignés, mais ils ont un effet important au vu des distances engagées (moments importants).
- $-$  On peut supprimer les solides les plus légers. Mais notre robot ne comporte pas vraiment de solides plus légers que les autres (à part les épaules et les hanches mais que l'on considérera plutôt comme des solides intermédiaires).
- Nous en arrivons donc aux solides interm´ediaires (solides dispos´es entre deux solides plus importants, comme l'articulation de l'épaule entre le buste et le bras), ceux-ci n'ont en effet que peu d'influence sur la statique (et sur la dynamique également).Ceux-ci pourront donc être négligés.
- Il est ´egalement possible de se limiter a` l'identification des param`etres des solides mis en jeu lors de l'expérimentation, mais ceux-ci ne sont pas simples à isoler dans l'architecture du Kondo.
- Et enfin, il est évident que la matrice d'inertie sera considérée comme symétrique, voire diagonale (seulement 3 paramètres).

## <span id="page-27-1"></span>5.3 Les idées de résolutions

Nous pouvons envisager trois types de résolutions :

 $-$  Pour les mesures mécaniques (angles et longueurs), une simple correction du modèle suffit.

### 5.4. LES RÉSUMÉS DES DIFFÉRENTES EXPÉRIMENTATIONS 29

- $-$  Pour les mesures de pression au sol, une résolution par les moindres carrés peut suffir. Le but étant de minimiser l'erreur entre  $(x_G, y_G)$  observés et  $(x_G, y_G)$  calculés par le modèle, en fonction des paramètres à affiner.
- Pour les mesures optiques, une r´esolution par les moindres carr´es utilisant la pseudo inverse de la matrice des paramètres du modèle ainsi qu'un filtrage des échantillons (voir Khalil et Dombre, résolution de l'identification, page 313).

Ces résolutions ayant pour but d'affiner le modèle, leur précision doit bien évidemment être supérieure à celle du modèle. Ce critère servira de validation ou de rejet des différentes méthodes d'identification.

## <span id="page-28-0"></span>5.4 Les résumés des différentes expérimentations

Les protocoles et les résultats de toutes ces expérimentations se trouvent joints en annexe (protocoles :  $C$  et résultats :  $D$ ).

#### <span id="page-28-1"></span>5.4.1 Expérience 1 : test de posture d'équilibre

Ce test a donné de bons résultats. Le but était de demander à la fonction Jacadi de trouver une position d'´equilibre (sur deux puis sur un pied) avec comme contrainte la position du centre de masse. Ce dernier était progressivement décalé jusqu'à la chute du robot. Cette chute permet ensuite de recréer la zone d'équilibre du modèle et de la comparer avec la zone d'appui réelle.

Si l'on demande un centre de masse en dehors de la zone d'appui, le robot chute, ce qui correspond parfaitement aux lois de la physique. Par contre nous trouvons une erreur principalement sur l'arrière du robot, probablement dûe à la difficulté de modéliser les cartes et les câbles dans le dos du Kondo, et une erreur sur les angles, probablement dûe à la trop grande flexibilité et aux jeux du robot.

En résumé :

- Quelque soit la position du centre de masse demand´ee en dehors de la zone d'appui, le robot chute.
- Sur l'avant et les cˆot´es, la zone d'appui du mod`ele correspond a` celle du robot.
- Sur l'arri`ere, le robot chute avec son centre de masse presque un centim`etre a` l'int´erieur de la zone d'appui (problème de modélisation).
- $-$  Sur les angles, le robot chute avec son centre de masse presque deux centimètres à l'intérieur de la zone d'appui (flexibilité et jeux).

### <span id="page-28-2"></span>5.4.2 Expérience 2 : mesure du couple moteur

Nous étions partis d'un modèle de moteur complet :

$$
\Gamma = K_p \times \Delta_q + K_i \times \int \Delta_q dt + K_d \times \frac{dq}{dt},
$$

et nous voulions tenter de trouver  $K_p$ ,  $K_i$  et  $K_d$  les gains du PID (proportionnel, intégrateur et dérivateur) en fonction de  $\Delta_q$  l'erreur entre la position du moteur et la consigne envoyée.

Après des mesures de couple avec différentes consignes et vitesses, nous avons supposé que le couple du moteur etait uniquement fonction de l'erreur en position  $\Delta_q$ , et qu'il s'exprimait comme :

si  $\Delta_q$  < 5 degrés alors  $\Gamma = K_p \times \Delta_q$  sinon  $\Gamma = \Gamma_{max}$ .

Avec  $K_p = 10.59$  et le couple max  $\Gamma_{max} = 52.88N.cm$ .

### <span id="page-29-0"></span>5.4.3 Expérience 3 : identification du centre de masse avec la plateforme de pression

Cette expérience consiste à trouver la position du centre de masse du robot dans n'importe quelle position et ainsi de la comparer avec celle supposée par le modèle. Cette identification devrait permettre d'affiner les valeurs d´efinissant les solides (masses, centres de masse).

Cette manipulation a nécessité beaucoup de mises au point pour obtenir un résultat satisfaisant lors des calibrages, mais donne un résultat mitigé lors des exprérimentations avec le robot. En effet, on ne peut pas s'attendre à une précision supérieure à trois millimètres. Toutefois, l'erreur obtenue entre la position du centre de masse du modèle et celle donnée par la plateforme avoisine les cinq millim`etres dans le plan sagittal et huit millim`etres dans le plan frontal, cette erreur est donc supérieure à la précision et signifie donc une erreur certaine entre le modèle et la réalité d'environ deux millimètres.

Une identification pourrait donc être envisagée à condition de considérer la précision de mesure.

#### <span id="page-29-1"></span>5.4.4 Expérience 4 : première approche optique

Cette approche optique, consistant à fixer une cible réflechissante aux ondes infra-rouge et a` filmer celle-ci avec une cam´era sp´eciale (syst`eme Cyclope) lors d'un mouvement, a permis quatre choses :

- $-$  Une identification de la vitesse calculée par le robot pour relier deux positions consécutives.
- $-$  La comparaison entre le modèle, les codeurs moteurs et la vision extérieure.
- La validation du syst`eme Cyclope sur des petites cibles et des petits mouvements.
- L'observation de l'asservissement.

Cette méthode pourrait permettre une identification du point de vue de la qualité des donn´ees obtenues, mais sa mise en oeuvre est trop fastidieuse (fabrication des cibles, observation du mouvement d'un moteur a` la fois...).

#### <span id="page-30-0"></span>5.4.5 Expérience 5 : la génération de trajectoire dans l'espace cartésien

Cette expérience n'a pas la volonté de permettre une identification mais plutôt de valider un calcul et une méthode : la fonction de tâche.

Le résultat est satisfaisant, les trajectoires reliant deux points définis dans l'espace cartésien sont bien des droites et prouvent l'efficacité du passage dans l'espace de la tâche et du suivi de trajectoire.

## <span id="page-30-1"></span>5.5 Conclusion

Ces différentes expérimentations montrent une qualité du modèle suffisante pour des utilisations du type simulation et fonction de tâche. Toutefois, il reste encore du travail pour affiner le modèle à l'aide d'une identification. La meilleure méthode pour une identification semble ˆetre l'identification de la position du centre de masse avec la plateforme de pression. Celle-ci nécessite encore quelques tests mais pourrait donner de bons résultats.

 $32{\it CHAPTRE}$ 5. EXPÉRIMENTATIONS ET RÉSULTATS EN VUE D'UNE IDENTIFICATION

## <span id="page-32-0"></span>Chapitre 6

## Illustration

Afin d'illustrer le travail réaliser sur le modèle, voici un exemple de ce qu'il est possible de réaliser.

Nous allons creer un mouvement de va-et-vient du centre de masse (CDM) avec la fonction Jacadi (rappel : cette fonction calcule une position d'équilibre en minimisant la consommation n´ecessaire pour rester dans cette position). Pour cet exemple, les contraintes de Jacadi vont être la position et l'orientation des pieds, pour éviter tout déplacement du robot, et la position du CDM sur le plan frontal (de gauche à droite). Plus précisemment, le déplacement du CDM ca ˆetre : centre, milieu du pied droit, centre, milieu du pied gauche.

L'illustration va consister en la visualisation du modèle dans HuMAnS, du VRML et du robot suivant huit positions prises au cours de ce mouvement.

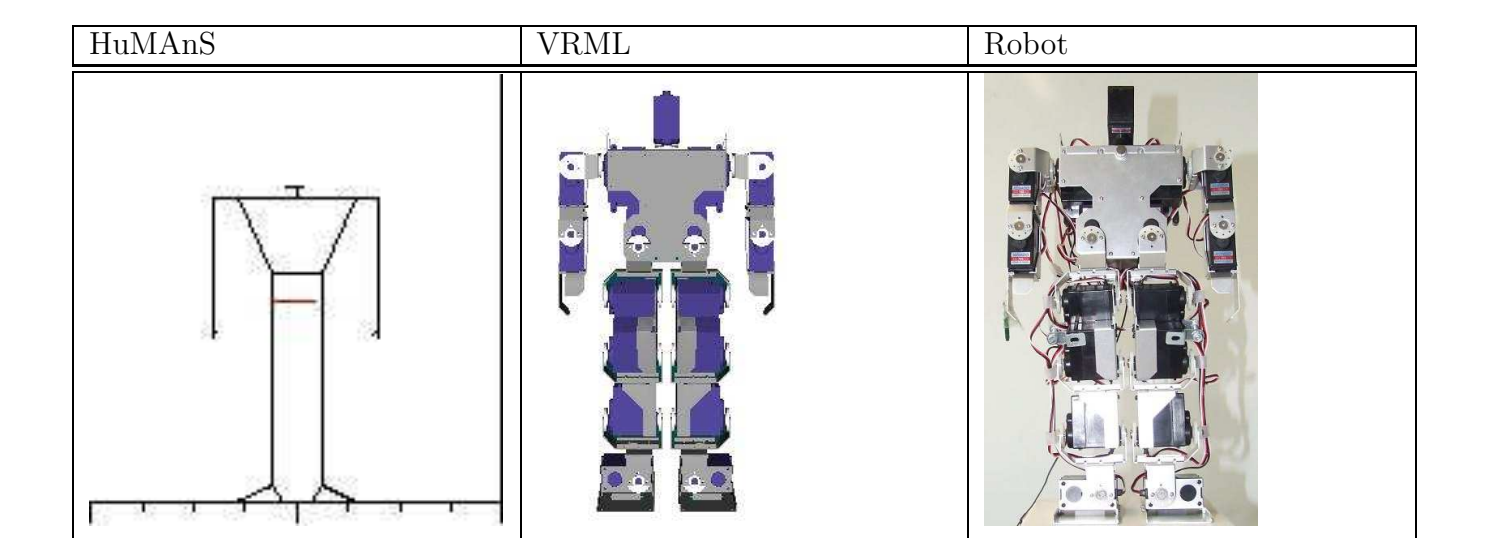

### CHAPITRE 6. ILLUSTRATION

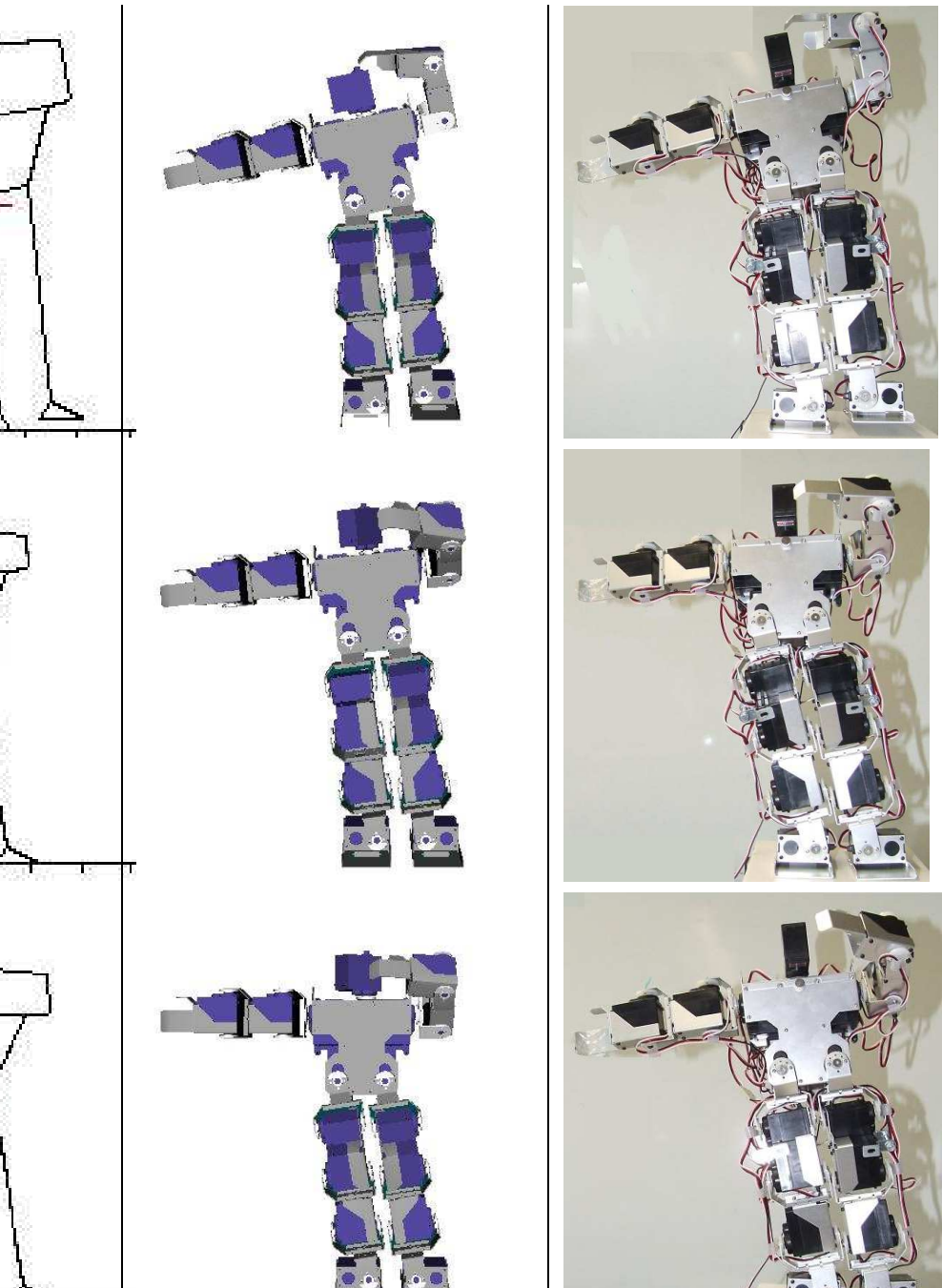

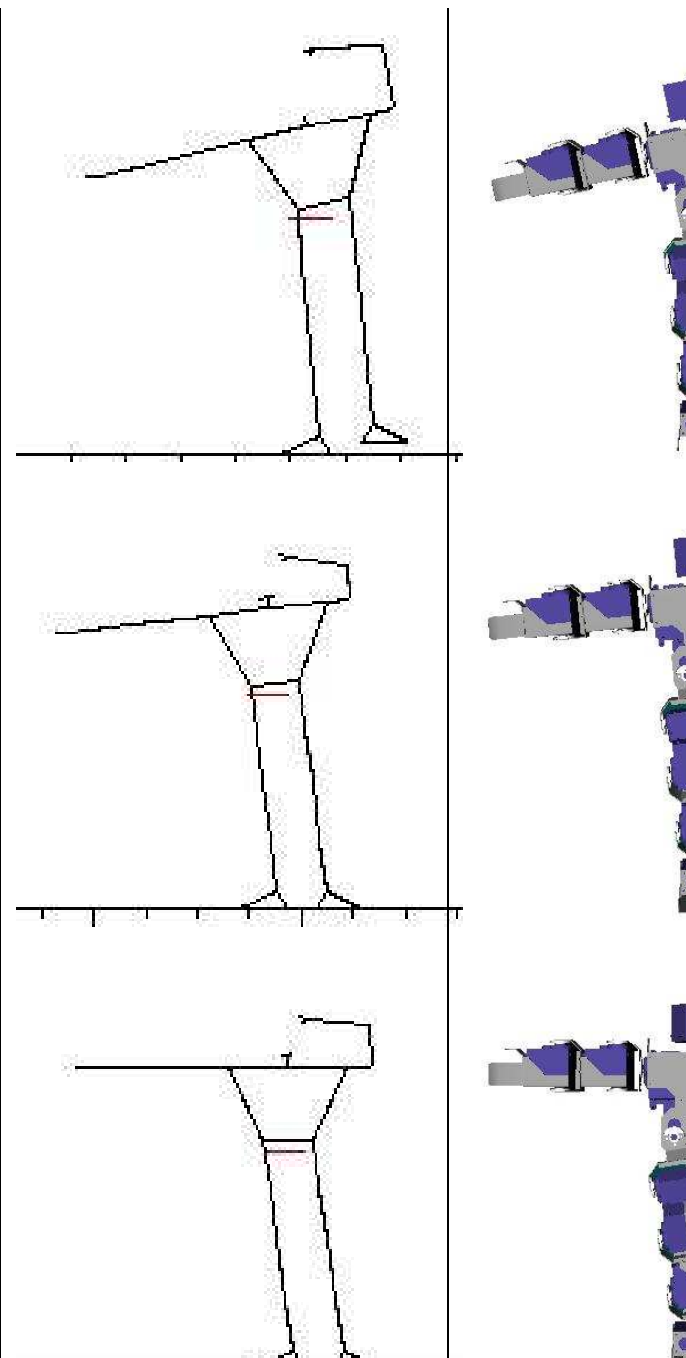

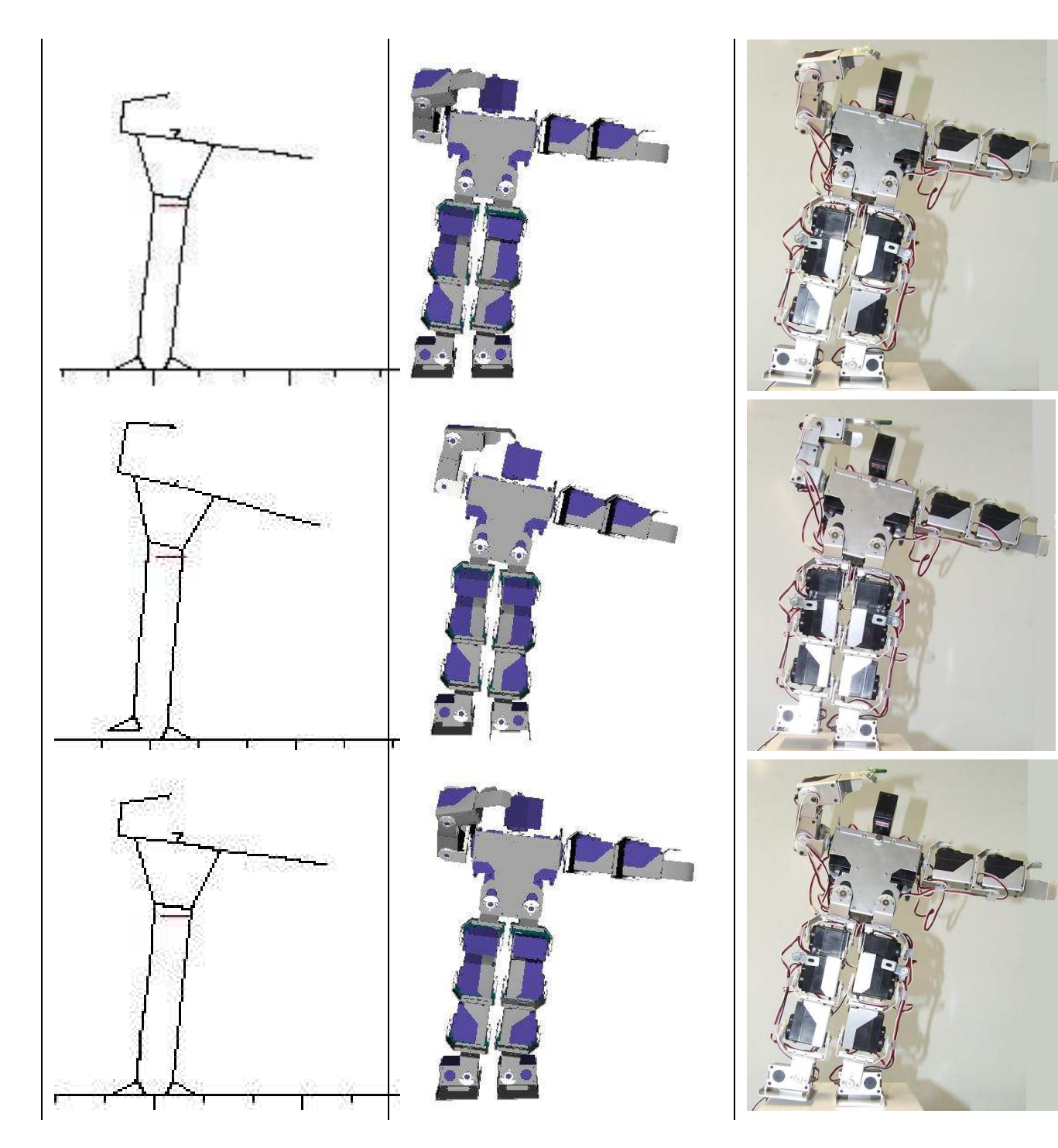

### CHAPITRE 6. ILLUSTRATION

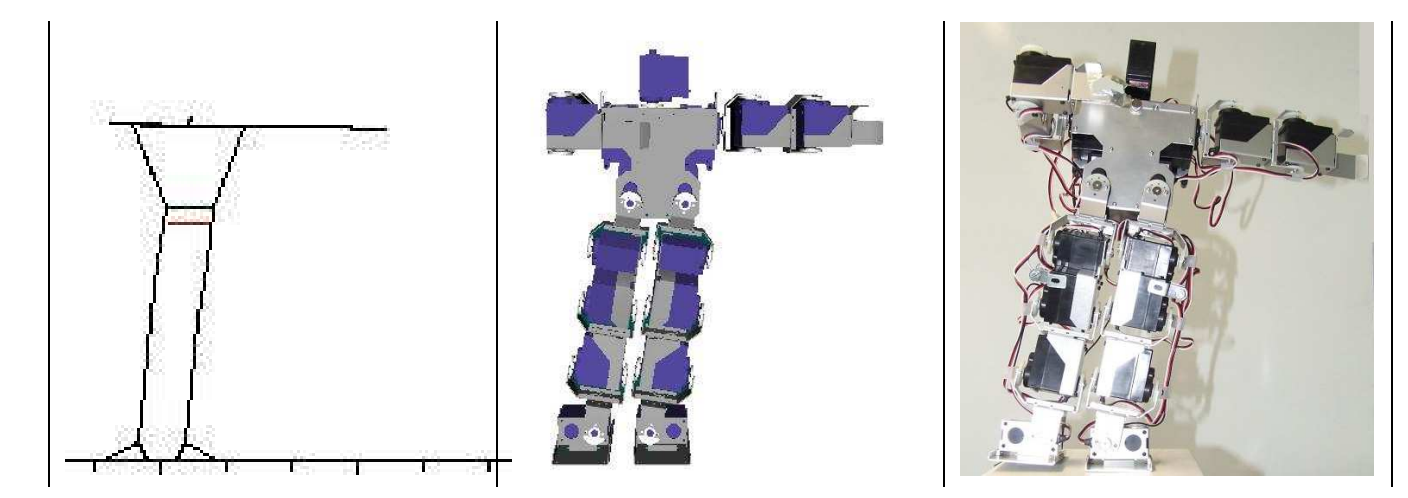
## Chapitre 7

## Partie économique

Ce chapitre a pour vocation de faire un bilan du coût du projet et de ce qu'il apporte à l'IN-RIA. L'INRIA étant un établissement public à caractère scientifique et technologique, elle n'a pas pour vocation de réaliser des profits. De plus, HuMAnS étant un logiciel gratuit open source, il est difficile de calculer son impact économique. En effet, l'apport d'un tel projet se chiffrerait plutôt en nombre d'utilisateurs, en renommée... Toutefois, son coût lui est quantifiable.

### 7.1 Mon apport au projet HuMAnS

Le projet HuMAnS ayant pour but d'être diffusé au maximum dans la communauté scientifique, l'intégration d'un nouveau modèle est toujours bénéfique. La question est donc pourquoi un modèle du Kondo? La réponse est double.

### 7.1.1 La communauté HuMAnS

Premièrement, la modélisation du Kondo est avant tout une nouveauté dans le monde de la simulation. En effet, jusqu'alors aucune réelle simulation n'avait été réalisée sur un robot humanoïde de si petite taille, de tels robots étant considérés comme des jouets sans grand intérêt scientifique. Or, depuis peu, de plus en plus de ces jouets apparaissent dans divers laboratoires partout dans le monde afin de remplir des tâches que les grands robots rendent souvent fastidieuses de par leur encombrement, leur poids ou leur fragilité. Mais ces robots ont besoin, pour remplir parfaitement leur devoir de simulateurs humains d'une modélisation acceptable tant sur le point de vue géométrique que dynamique. HuMAnS a donc une voie toute trouvée dans la simulation de mini robots humanoïdes.

#### 7.1.2 La communauté Kondo

Deuxièmement, le robot Kondo connaît un franc succès au Japon, comme plateforme lors de comp´etitions de tous types tels du combat de robot ou des matchs de football, ou comme plateforme a` petit prix pour le d´eveloppement d'accessoires destin´es ensuite aux robots de plus grande taille. Ici aussi, une modélisation performante peut s'avérer fort utile et de plus permettre la diffusion massive du logiciel HuMAnS.

### 7.2 L'investissement total pour ce projet

Tout d'abord, le développement de HuMAnS a été supporté par différents organismes. Pour comprendre le développement de ce projet, il faut refaire son historique.

L'INRIA décide dans les années 90 de construire le premier robot bipède : BIP. Pour le contrôler efficacement, un simulateur est nécessaire : naissance du premier simulateur en 1999. Ensuite, le RNTS (Réseau National pour les Technologies de la Santé) finance le projet MIMES (Modélisation et Identification de MEmbres paralysés sous Stimulation électrique fonctionnelle) piloté par l'équipe DeMAr (DEambulation et Mouvement ARtificiel) qui travaille sur la modélisation et la commande des muscles, ce projet nécessite une modélisation biomécanique d'humain : HuMAnS.

### 7.2.1 Depuis le début de HuMAnS

Le seul investissement réalisé à ce jour est principalement sous forme de salaire :

- 12 hommes.mois Doctorants (70 Keuros/an)
- 20 hommes.mois Ingénieur Expert (88 Keuros/an)
- 6 hommes.mois Chercheur débutant (88 Keuros/an)
- 2 homme.mois Ingénieur de Recherche (88 Keuros/an)

 $Rem: Les coûts sont habillés (salaire brut + charge sociale + infrastructure informative information)$ et administrative).

Au total on obtient environ 275 Keuros, 40 hommes/mois.

#### 7.2.2 Pour mon stage

Pour mon stage, il y eu avant mon arrivée les achats :

- Le robot Kondo : 1200 euros.
- Le petit matériel (capteurs, plateforme...) :  $500$  euros.

Et ensuite, mon indemnité, habillée :  $5.5$  hommes mois Stagiaire (1860 euros/mois). Soit au total, mon stage aura couté à l'INRIA environ 12000 euros.

### 7.3 L'impact de ce projet

Premièrement, l'impact du projet HuMAnS avant mon arrivée est double car dedié à deux secteurs distincts : la robotique et la biomécanique.

En robotique, ce projet a permis la simulation du robot bipède de l'INRIA RA : BIP. En biom´ecanique, HuMAnS a permis la simulation de lever de chaise pour les humains dans le projet DEMAR, de pagailleurs dans un projet avec l'UFRAPS de Poitiers, et la reconstruction

de mouvements avec des capteurs autonomes dans le projet BIPOP/CEA/LETI.

Deuxièmement, l'impact de ma réalisation (le modèle du Kondo) permet la réalisation de travaux de robotique dans le laboratoire de l'INRIA RA. Par exemple, un doctorant, dont le sujet est l'utilisation de capteurs pour la réhabilitation de personnes handicapées, utilise le simulateur du Kondo pour mettre au point et illustrer ses algorithmes de CPG (Central Pattern Generation).

## 7.4 Les moyens mis en oeuvre pour la distribution de HuMAnS

Pour la distribution de HuMAnS, un logiciel open source, il existe une forge a` l'adresse : http ://gforge.inria.fr/ qui propose le téléchargement de plusieurs freewares dont le code source de HuMAnS. De plus une page web de présentation existe sur le site de l'INRIA : http ://bipop.inrialpes.fr/software/humans/.

Il y eu aussi diverses publications et conventions où HuMAnS fût exposé, la dernière à l'occasion du neuvième ISB Symposium sur l'analyse en trois dimensions du mouvement humain de Valenciennes en juin 2006 [\[6\]](#page-90-0).

En ce qui concerne l'ajout du modèle du robot Kondo, il n'y a pas encore eu de publicité en tant que telle. Toutefois, l'équipe SimOpt (simulation and optimization) de l'université de Heidelberg en Allemagne l'utilise déjà, et une publicité devrait être faite d'ici peu sur les forums d'utilisateurs du robot Kondo.

### 7.5 Le déroulement du projet

Les principaux participants au projet sont Florence Billet, Pierre-Brice Wieber et Roger Pissard-Gibollet les encadrants et developpeurs originaux de HuMAnS. C'est avec eux que se déroulaient les réunions de suivi de projet bimensuelles, durant lesquelles je devais présenter mon travail effectué, les problèmes rencontrés et les solutions envisagées, et le travail à réaliser par la suite. A l'issue de cette réunion je rédigeais un compte rendu succint afin de garder une trace de ce qui avait été dit et décidé.

En ce qui concerne les différents besoins techniques, j'ais été amené à collaborer avec Laurence Boissieux pour la création du modèle en VRML, Jean-François Cuniberto pour la réalisation des plateformes expérimentales et Hervé Mathieu pour l'utilisation du Cyclope.

Chaque mois se déroulait une réunion par équipe (BIPOP et SED) où chaque participant expliquait son travail en cours et exposait l'avancement global de son projet.

La collaboration inter et intra service fut renforcée par la distribution du code source sur la forge qui rentrait dans le processus de developpement de celle-ci et par le partage des informations et de l'avancement du projet sur le Kondo via le site collaboratif (wiki).

FIG.  $7.1$  – Pour finir, le déroulement du projet peut se résumer sous la forme d'un tableau :

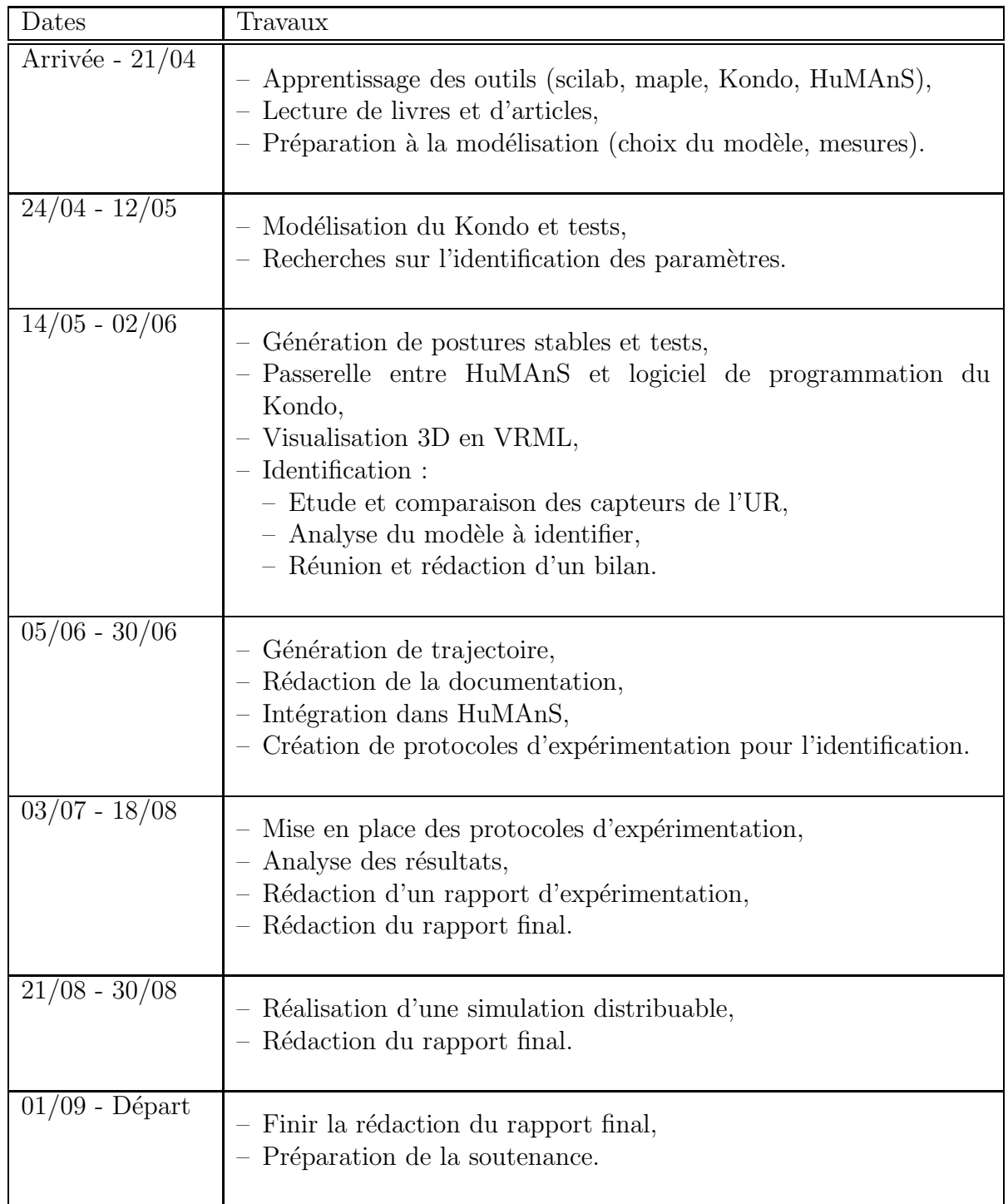

## Chapitre 8

## Bilan, conclusion, perspectives

L'objectif de ce stage était de modéliser un robot bipède de petite taille : le robot Kondo KHR-1, et d'intégrer ce modèle au logiciel HuMAnS, une toolbox sous scilab permettant l'analyse et la simulation de mouvements humanoïdes.

Plus pratiquement, il y eu une phase d'apprentissage de HuMAnS et du robot, une documentation sur la modélisation et le comportement des robots bipèdes (lever de pied, balancement des bras, glissement sur le sol....). Puis vînt la réalisation de la modélisation et la passerelle avec le robot. Dès lors, on pût considérer le modèle comme effectif et l'intégrer à HuMAnS. Ensuite, il fallût simuler certains mouvements et en déduire une précision sur le modèle.

A partir de cet instant, nous arrivions dans la partie méconnue : les méthodes d'identifications possibles sur un petit robot bipède low cost. Plusieurs expérimentations découlèrent de ces recherches, certaines convaincantes d'autres trop compliqu´ees a` mettre en oeuvre ou avec un r´esultat peu int´eressant. La m´ethode d'identification la plus prometteuse est l'identification de la position du centre de masse avec la plateforme de pression.

L'objectif du stage a donc été atteint dans le sens où le modèle est suffisamment précis pour être utilisé, qu'il dispose d'un contrôle dans l'espace cartésien et que certaines prospections ont  $\acute{e}t\acute{e}t$  réalisées dans l'optique d'une identification. De plus, ce projet a permis la création ou la diversification de certaines plateformes internes a` l'INRIA, ce qui ouvre de nombreuses possibilités d'utilisations.

Le robot peut désormais être utilisé comme plateforme d'expérimentation pour divers travaux de recherche, comme par exemple pour le projet de réhabilitation de personnes handicapées ou pour valider certaines fonctionnalités de HuMAnS.

Sur le plan personnel, ce stage m'a permis d'affirmer mon goût pour la robotique et surtout pour la robotique de pointe type bipède et fonction de tâche. Ce stage, très intéressant et donc très motivant, m'a donné envie de poursuivre dans l'ingénierie associée à la recherche.

## Annexe A

# Extrait de la documentation HuMAnS concernant le robot Kondo A Model of a biped robot : Kondo KHR-1

## <span id="page-42-0"></span>A.1 Kinematic Model Definition

### A.1.1 Articulations definition and zero-position

The articulations of the Kondo model are showed in the figure [A.1.](#page-43-0) The Kondo model has the following 17 articulations :

- ankle flexion/extension and internal/external rotation : 2dof  $((q2,q1)$  and  $(q7,q6))$ ;
- knee flexion/extension : 1dof (q3 and q8);
- hip flexion/extension and internal/external rotation : 2dof  $((q4,q5)$  and  $(q9,q10)$ ;
- shoulder flexion/extension and internal/external rotation : 2dof ((q12,q11) and (q15,q14));
- wrist flexion/extension : 1dof (q13 and q16);
- head abduction/adduction : 1dof (q17);

#### 44ANNEXE A. EXTRAIT DE LA DOCUMENTATION HUMANS CONCERNANT LE ROBOT KONDO

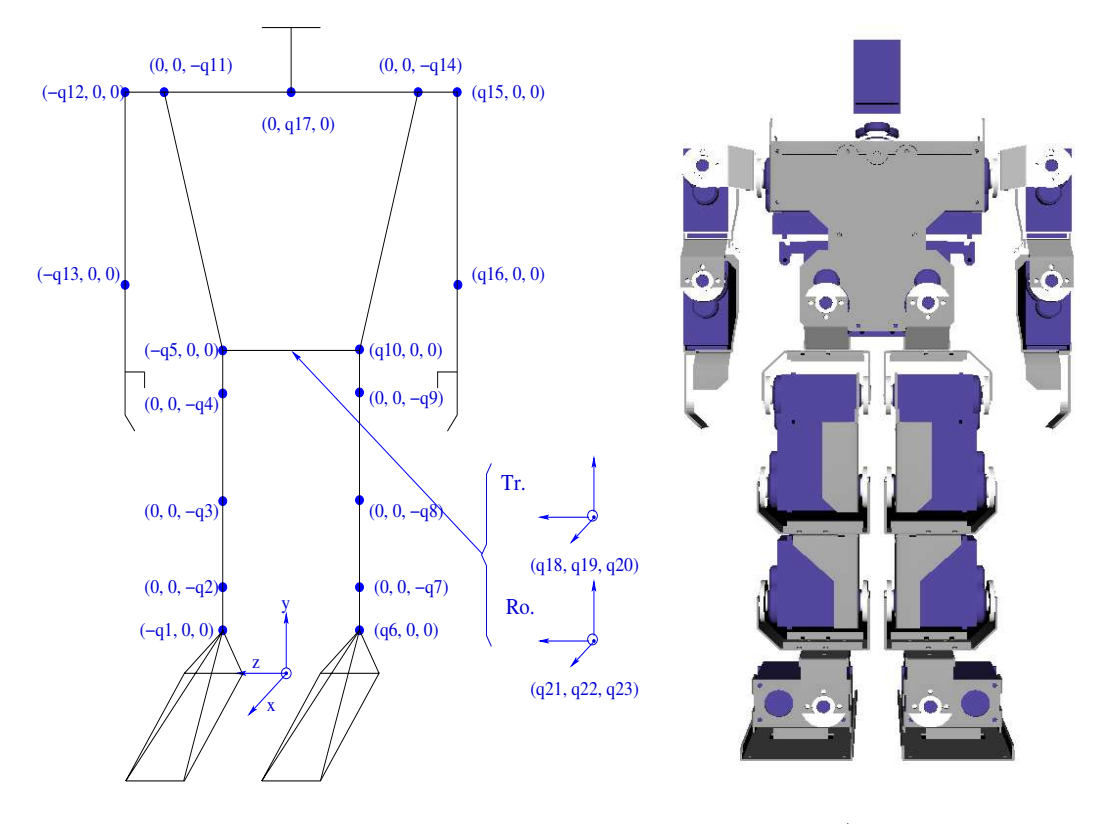

<span id="page-43-0"></span>FIG. A.1 – Articular notations of Kondo on the left. The notation is (rotation around x, rotation around y, rotation around z) or (translation along x, translation along y, translation along z) for the global position (cf Tr.). Zero position in VRML on the right.

Then, the position vector  $q$  is:

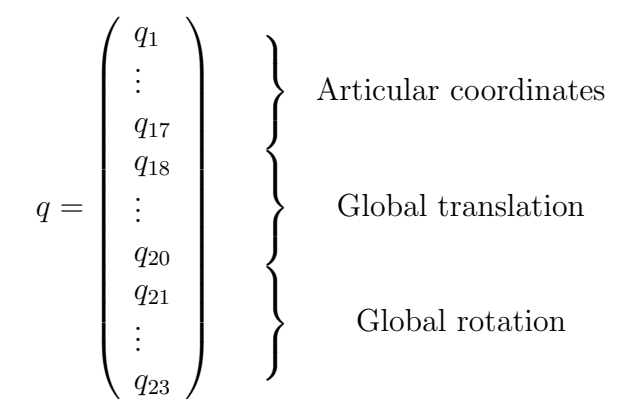

The frame between the feets of the model is the reference frame. It's origin is the projection on the ground of the middle of the ankle joint centers when the model is in the zero-position (the position for which q is the null vector, see figure [A.1\)](#page-43-0). It's x axes is the direction to front of the model, it's  $y$  one is vertically upwards and it's  $z$  one is to the right of the model. In the zero-position, the frames attached to the segments are all oriented as the reference frame and their origins are the joint center of this segment.

#### A.1. KINEMATIC MODEL DEFINITION 45

The rotation sense responds to a norm, the rotation in the frontal plan is positive when the solid moves away from the sagittal plan, and the rotation in the sagittal plan is positive when the solid goes in the negative x axe (see the figure  $A.2$ ). For the head, the norm chose is that the rotation is positive in the trigonometrical sense in top view.

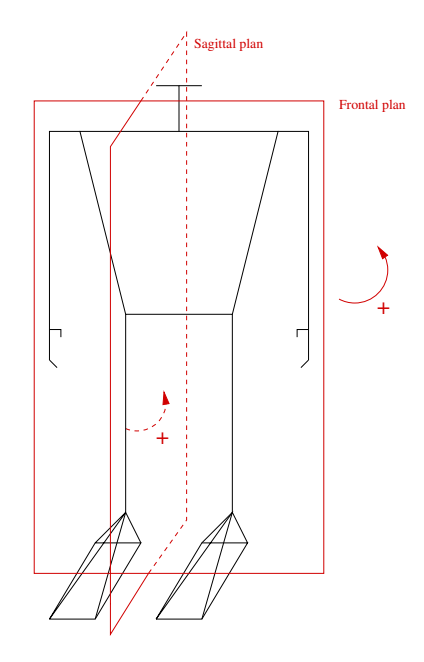

<span id="page-44-0"></span>Fig. A.2 – The norm of rotation sense

### A.1.2 Model Lengths

The figure [A.3](#page-45-0) gives the 24 mechanical lengths  $(l(1 \dots 24))$  which are necessary for the construction of the model. These lengths correspond to the ones defining the positions of the joint centers relative to its parent joint and to other lengths which are used to compute the inertia characteristics of the extremities segments (hand, foot and head).

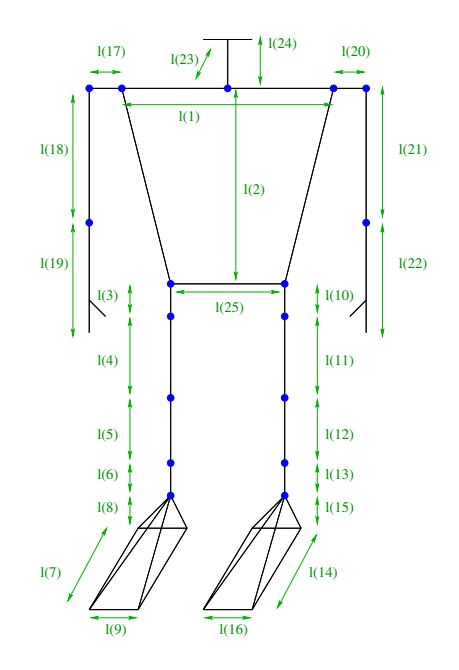

<span id="page-45-0"></span>Fig. A.3 – Zero Position and lengths notations of Kondo

## A.2 Tags Model

The figure [A.4](#page-46-0) shows the mechanical landmarks corresponding to the tags. The name of the 34 tags are specified in the table [D.1.](#page-75-0) The model construction needs the position  $(x, y, z)$  of the tags in their attached segments frames (see section [A.1.1](#page-42-0) for the definition of these segments frames).

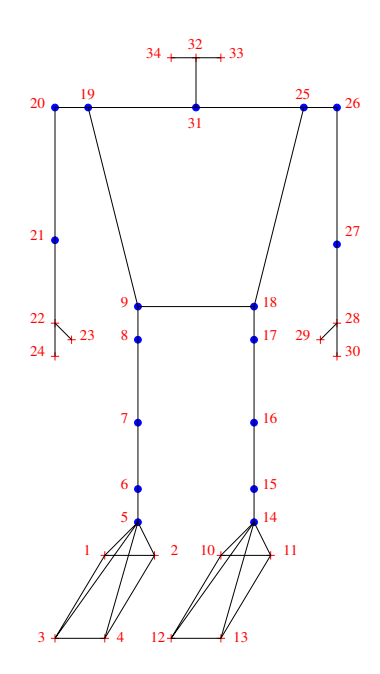

<span id="page-46-0"></span>Fig. A.4 – Inclined view of Kondo with tags numbers.

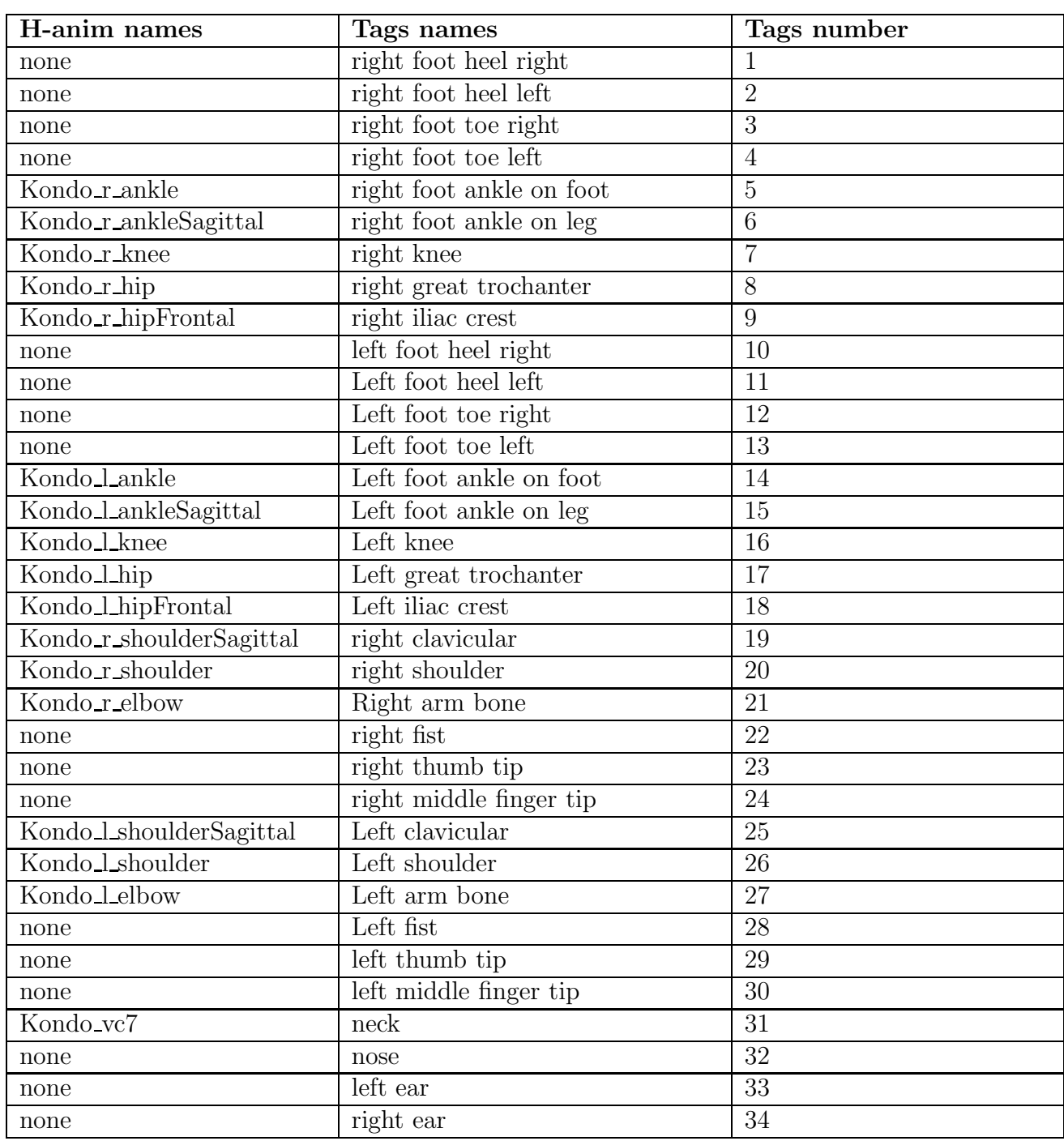

### 48ANNEXE A. EXTRAIT DE LA DOCUMENTATION HUMANS CONCERNANT LE ROBOT KONDO

TAB.  $A.1 -$  Correspondence H-anim names  $/$  model names and associated tags

For a given position  $q$ , we can compute the tags positions in the reference frame by calling the Tags function. This function returns a matrix T of  $(NumberOfTags + 1)$  rows and 3

#### A.2. TAGS MODEL 49

columns. The row i ( $i \leq NumberOfTags$ ) of this matrix is the position  $(x, y, z)$  of the tag i in the reference frame. The last row (the  $(NumberOfTags + 1)$  row) is the position of the model global center of mass. Then,  $T$  is on the form :

$$
T = \left(\begin{array}{cccc} x_{tag_1}^0 & y_{tag_1}^0 & z_{tag_1}^0 \\ x_{tag_2}^0 & y_{tag_2}^0 & z_{tag_2}^0 \\ \vdots & \vdots & \vdots \\ x_{tag_{NumberOfTags}}^0 & y_{tag_{NumberOfTags}}^0 & z_{tag_{NumberOfTags}}^0 \\ x_{CenterOfMass}^0 & y_{CenterOfMass}^0 & z_{CenterOfMass}^0 \end{array}\right)
$$

where the 0 represents the reference frame. The following example shows the use of the Tags function :

> exec Load.sci;  $> q = zeros(23, 1);$  $> T = Tags(q);$ 

### A.3 Dynamical Model

The Kondo weights 1.3 kilogrammes. The segments masses and the position of the centers of mass (a vector relative to the solid reference) are found from experimentation (this experimentation is explained in the section [A.3.2\)](#page-50-0).

### A.3.1 Segment Masses

The mass of each solid is deduced from the mass of motor and aluminium pieces (obtained by balancing), the total robot mass (obtained by balancing too), and approximation for the wires (80% of the wires mass is located on the trunk, and 10% is located on each thigh).

| Solid name     | $\operatorname{Mass}$ (%) |  |  |
|----------------|---------------------------|--|--|
| Trunk          | 40.38                     |  |  |
| Right hip      | 0.77                      |  |  |
| Right thigh    | 7.69                      |  |  |
| Right leg      | 3.85                      |  |  |
| Right ankle    | 0.77                      |  |  |
| Right foot     | 5.38                      |  |  |
| Left hip       | 0.77                      |  |  |
| Left thigh     | 7.69                      |  |  |
| Left leg       | 3.85                      |  |  |
| Left ankle     | 0.77                      |  |  |
| Left foot      | 5.38                      |  |  |
| Right shoulder | 0.77                      |  |  |
| Right arm      | 3.85                      |  |  |
| Right hand     | 5.00                      |  |  |
| Left shoulder  | 0.77                      |  |  |
| Left arm       | 3.85                      |  |  |
| Left hand      | 5.00                      |  |  |
| Head           | 3.46                      |  |  |

TAB.  $A.2$  – Segment masses relative to the body mass

#### <span id="page-50-0"></span>A.3.2 Segments centers of mass

We modelize each solid as a parallelepipedon, in fact we reduce the solid to motor. The center of mass is given by one experimentation on motor. In fact, this experimention is very brief. We put the motor on a thin ruler, in the 2 basics axis in 2 plan, and we search the equilibrium position. It gives the 2 plans of equilibrium, and the intersection gives the position of center of mass. The result is given on figure [A.5.](#page-50-1)

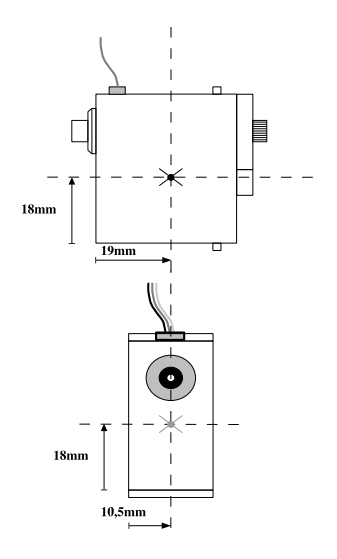

<span id="page-50-1"></span>Fig. A.5 – Position of mass center for motor.

For the solids more complicated as trunk and thigh , we make an approximation with the different motors present in it (2 for the thigh and 4 for the trunk, the battery is considered on center).

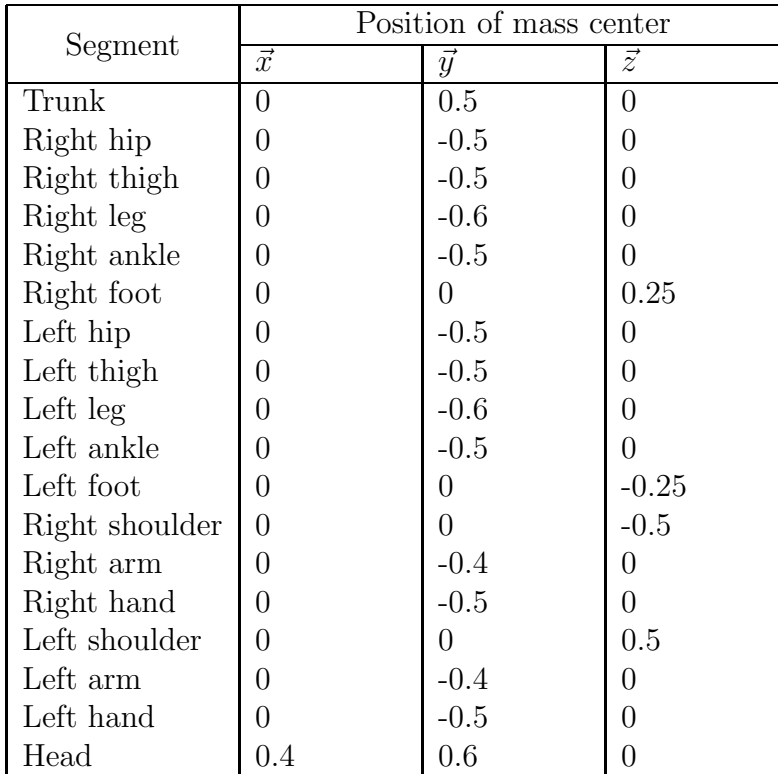

Tab. A.3 – Different body mass center position in ratio of solid lengths, from the solid reference

### A.3.3 Inertia computation

We want to know the inertia matrix of each solid. As we said before, the solids are considered as parallelepipedon. The inertia matrix is known for this kind of geometry. See the figure [A.6.](#page-51-0)

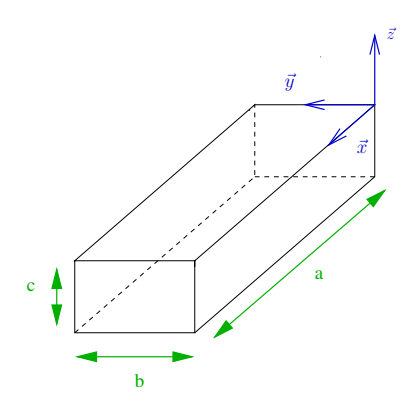

<span id="page-51-0"></span>Fig. A.6 – Inertia matrix for parallelepipedon.

$$
I_G = \left( \begin{array}{ccc} I_{G\vec{x}} & 0 & 0 \\ 0 & I_{G\vec{y}} & 0 \\ 0 & 0 & I_{G\vec{z}} \end{array} \right)
$$

Where  $I_{G\vec{x}}, I_{G\vec{y}}$  and  $I_{G\vec{z}}$  are given by :

$$
\begin{cases}\nI_{G\vec{x}} = \frac{m \times (b^2 + c^2)}{12} \\
I_{G\vec{y}} = \frac{m \times (a^2 + c^2)}{12} \\
I_{G\vec{z}} = \frac{m \times (a^2 + b^2)}{12}\n\end{cases}
$$

#### 54ANNEXE A. EXTRAIT DE LA DOCUMENTATION HUMANS CONCERNANT LE ROBOT KONDO

### A.3.4 VRML representation

A 3D visualization is available in VRML. This one takes especially in input the articulations values and the vrml geometry file and creates an animation very realistic. The names of solids and articulations are showed on figure [A.7.](#page-53-0)

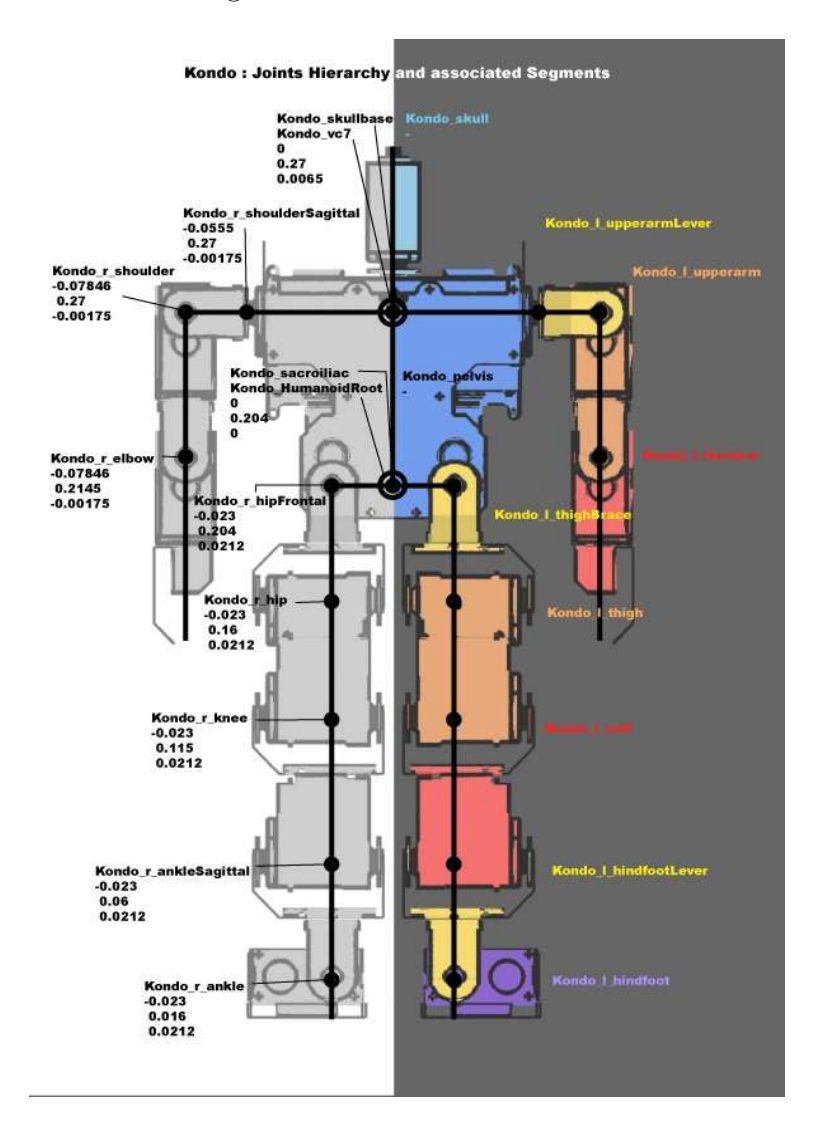

<span id="page-53-0"></span>Fig. A.7 – VRML model, in zero position, with names and positions of joints

## Annexe B

# Evaluation des jeux et limites des calculs

Dans ce chapitre, nous allons tenter de donner une limite à nos calculs et à nos expérimentations. En effet, quelle précision sur la position même du robot pouvons nous attendre?

Le robot Kondo étant un robot low cost, des jeux sur les moteurs apparaîssent rapidement. Voici les valeurs de ces différents jeux (après serrage des vis tenant les disques moteur) :

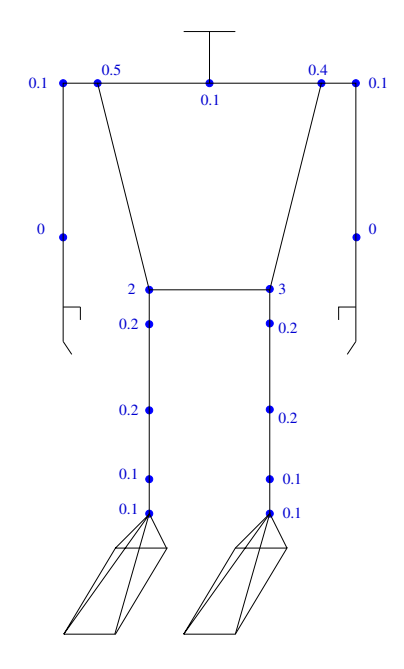

FIG.  $B.1$  – Jeux des moteurs en degrés.

Ces jeux sont donc importants si l'on consid`ere la longueur des solides sur lesquels ils s'exercent. En effet, un jeu de un degré sur un bras manipulateur d'un mètre entraîne une erreur en position de l'actionneur de près de 17 millimètres! De plus, il s'ajoute à cette imperfection l'erreur d'approximation. Le robot étant contrôlé en degrés entiers, et le modèle en  $10^{-5}$ radians, une erreur sur un moteur entre le modèle et le robot peut atteindre 0.5 degrés.

Mais comment estimer l'erreur en position (sur les trois axes) de chaque actionneur, c'est a` dire chaque extrémité : mains, pieds et tête ?

Une étude de l'erreur globale en position d'un manipulateur ainsi que l'évaluation de l'élasticité d'une structure complexe a déjà été réalisée par Parmentier ??. Mais le calcul est fastidieux et peu convaincant sur le Kondo (architecture trop souple ?). Nous allons donc plutôt opter pour une estimation faite grâce au modèle lui même. En effet, la fonction Tags nous donne la position de chaque point dans l'espace caractéristique du modèle. Il suffit donc de calculer la position correspondante a` celle induite par les moteurs a` la valeur des erreurs maximales attendues, soit le jeu plus l'erreur d'approximation, et de la comparer avec la position zéro (tous les moteurs à zéro).

Ceci revient à créer la position :

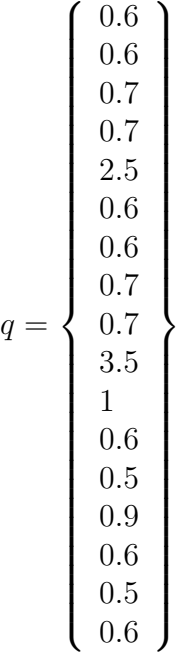

A ce vecteur des erreurs attendues, il faut bien sur ajouter les six positions et orientations globales (nulles comme pour la position zero).

Nous réalisons donc le calcul :

$$
Tags(q) - Tags(position_{zero})
$$

Le résultat est l'erreur en position sur les trois axes  $(x, y \in z)$  de chaque point caractéristique. Nous sortons ensuite ceux qui nous intéressent, c'est à dire ceux qui définissent la position d'une extrémité (pour les pieds nous prendrons le point le plus loin du pelvis) :

On voit tout de suite que certaines valeurs sont importantes, de quatre a` neuf millim`etres sur les pieds et d'environ deux millimètres sur les mains, la tête ne subit pratiquement pas

| Extrémité                    | Erreur maximale attendue |             |             |
|------------------------------|--------------------------|-------------|-------------|
|                              | sur l'axe x              | sur l'axe y | sur l'axe z |
| Pied droit $(\text{tag } 3)$ | 0.0040                   | 0.00027     | 0.0091      |
| Pied gauche (tag $13$ )      | 0.0040                   | 0.0010      | 0.0126      |
| Main droite (tag 24)         | 0.0022                   | 0.0000      | 0.0019      |
| Main gauche (tag 30)         | 0.0020                   | 0.0000      | 0.0019      |
| Tête (tag 33)                | $0.0001\,$               |             | 0.0000      |

TAB. B.1 – Erreurs en position maximales attendues sur chaque extrémité (en mètres et en valeur absolue).

l'effet de l'erreur (longueur très courte).

## Annexe C

## Les protocoles d'expérimentations

Ce chapitre contient les protocoles des différentes expériences à réaliser.

## $C.1$  Expérience  $1:$  test de posture d'équilibre

Cette première expérience consiste à tester les positions d'équilibre générées par Jacadi. Matériel nécessaire : le robot Kondo.

Logiciel nécessaire : Scilab et le programme développé pour l'occasion KondoExp.sci, Heartto-Heart.

Elle se déroule en 3 principales étapes.

### C.1.1 Création des postures à tester

Ces postures doivent répondre à certains critères avant d'être créées par Jacadi.

#### Définition des tests à réaliser

Afin de tester ces positions dites d'équilibre, nous allons procéder à un décalage progressif du centre de masse vers l'avant, l'arrière et le côté droit (le côté gauche sera supposé symétrique par rapport au plan sagittal), voir figure  $C.1$ . Le but de ce test étant de repèrer les positions qui font sortir la projection du centre de masse (sur le sol) de la zone d'appui réelle, et donc une rupture d'équilibre.

#### Réalisation des fichiers tests

La réalisation des fichiers tests est assez simple. On utilise Jacadi avec comme paramètres :

- $-$  La position des pieds, pour éviter tout déplacement.
- $-$  Le choix de simple ou double support, simple pour le décalage à droite, et double pour le décalage avant arrière.
- Le décalage progressif, à l'aide d'une boucle, du centre de masse sur x ou z.
- L'appel de Jacadi ressemble à cela (pour le décalage vers l'avant) :

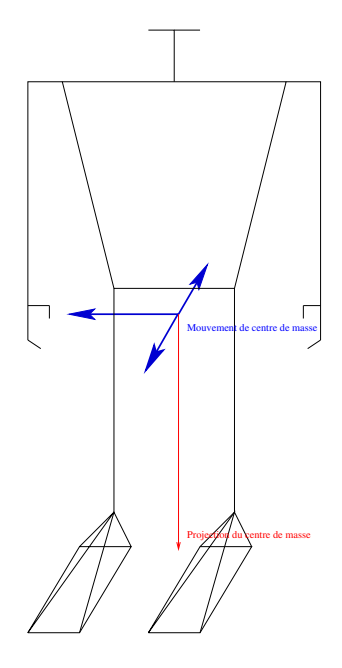

<span id="page-59-0"></span>FIG. C.1 – Différentes directions des déplacements du centre de masse réalisés

for  $i=1:22$  $Q(:,i) =$  Jacadi([1,4:9,13,15,16,18],[-0.0033+i\*0.003,0,0.01,0.024,0,0.01,-0.024,0,0,0,0] end;

Ensuite, un simple appel de la fonction InCSV permet de générer les fichiers CSV, exécutables sur le logiciel de programmation du kondo.

### C.1.2 Exécution sur le robot Kondo

Quelques préparations sont à envisager, mettre le robot sur un sol rigide et plat, retirer tout ce qui n'a pas été modélisé (semelles, fils et cartes supplémentaires). L'exécution des fichiers CSV sur le kondo se fait aisément. Il suffit de charger le fichier dans le logiciel Heart-to-Heart (fourni avec le robot). Ensuite, plutˆot que de lancer la trajectoire, il est plus judicieux de lancer chaque posture indépendamment afin de s'affranchir de l'effet dynamique, et de repèrer la posture limite, celle qui entraîne la chute par exemple (une approche par dichotomie peut être envisagée).

#### C.1.3 Retour sur le modèle

Une fois la posture limite repérée, il suffit de revenir sur le modèle, trouver la position du centre de masse demandée à Jacadi (les valeurs de xG et de zG demandés). Cette posture est

directement celle correspondante au numéro de la position dans le fichier CSV. Cette valeur permettra ensuite de vérifier l'efficacité de Jacadi et de valider le modèle.

### C.2 Expérience 2 : mesure du couple moteur

Cette expérience a pour but de mesurer le couple délivré par les servo-moteurs.

Matériel nécessaire : un moteur, 1 capteur piezo-électrique + la plateforme d'acquisition et un bras de force.

Logiciel nécessaire : Heart-to-Heart.

Cette expérience se déroule en 3 étapes.

### C.2.1 Installation

L'installation est simple, mais doit être très précise, le moteur et le capteur doivent être exactement horizontaux (voir figure [C.2\)](#page-61-0). Puis il suffit de connecter le capteur piezo sur le shuttle d'acquisition.

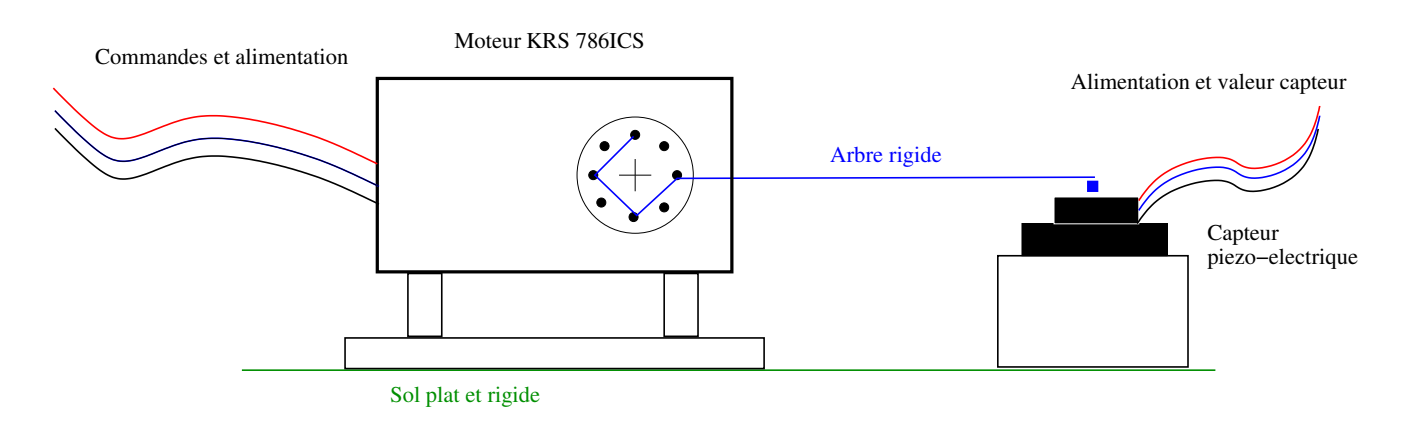

<span id="page-61-0"></span>FIG. C.2 – Schéma du montage de mesure du couple moteur.

### C.2.2 Commandes faites au moteur

La commande moteur peut varier entre 0 et 10 degrés par exemple (il ne faut pas trop faire forcer le moteur).

Les commandes peuvent être passées de 2 manières :

- Par commande directe dans Heart-to-Heart,
- Par des fichiers au format CSV.

Ces commandes ne pourront pas être synchronisées avec l'acquisition. Mais une étude dynamique du comportement peut être réalisée par l'exécution de CSV.

### C.2.3 Analyse des résultats

Les résultats se présentant sous forme de graphique, l'analyse est avant tout une étude de courbe : pente, maximum... Le comportement des moteurs, une fois caractérisé (résolution d'une identification du 2ème ou 3ème ordre), pourra être modélisé dans HuMAnS.

## C.3 Expérience 3 : identification du centre de masse avec la plateforme de pression

Cette expérience a pour but d'identifier les masses et les centres de masse (en statique) et les matrices d'inertie si n´ecessaire (en dynamique). En effet, la comparaison entre la position du centre de masse mesurée par la plateforme et celle calculée à partir du modèle permet une identification efficace (si le nombre de positions est suffisant).

Matériel nécessaire : le robot Kondo, la plateforme de pression et la plateforme d'acquisition. Logiciel nécessaire : Scilab et un fichier de génération de postures (ou de mouvements), Heart-to-Heart.

Cette expérience se déroule en 3 étapes.

### C.3.1 Installation

Tout d'abord une description de la plateforme s'impose. Comme le montre la figure [C.3,](#page-63-0) la valeur des 3 capteurs de pression permet d'obtenir la position du centre de masse de l'objet disposé sur la plateforme (par résolution d'une équation de barycentre car les capteurs ont un comportement linéaire).

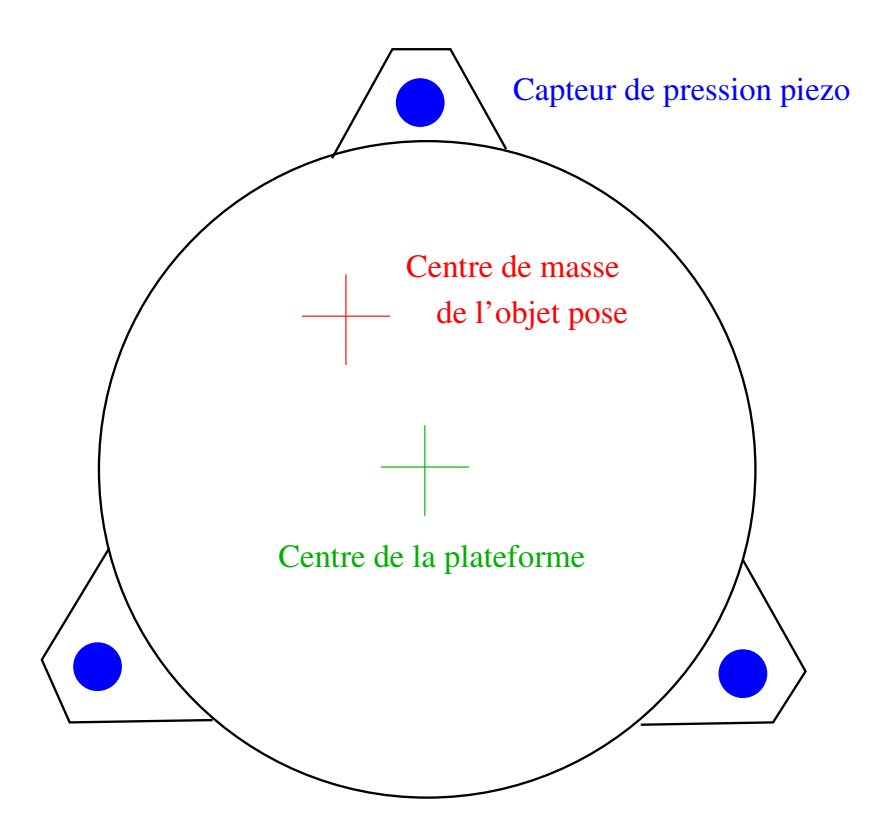

<span id="page-63-0"></span>FIG. C.3 – Schéma de la plateforme de pression.

Une fois la plateforme disposée correctement (sur un sol plat), et reliée au shuttle d'acquisition, il suffit de placer le robot au centre et de lancer l'expérience.

### C.3.2 Commandes envoyées au robot

Les commandes destinées au robot doivent faire varier la position du centre de masse sans trop le déséquilibrer. Les fichiers générés à l'expérience 1 peuvent convenir dans un premier temps. Une fois le robot suffisamment stable, un mouvement des jambes pourra être envisagé.

### C.3.3 Analyse des résultats

Le calcul de la position du centre de masse : premièrement, il faut calculer la force exercée sur chaque capteur, ces derniers n'ayant évidemment pas exactement le même comportement. Ceci se fait en deux temps :

- La suppression de l'offset capteur donn´e par la valeur du capteur a` vide.
- $-$  L'application du coefficient de proportionnalité entre la masse et la valeur des capteurs, obtenu par plusieurs étalonnage.

Deuxièmement, le calcul de la position du centre de masse proprement dit :

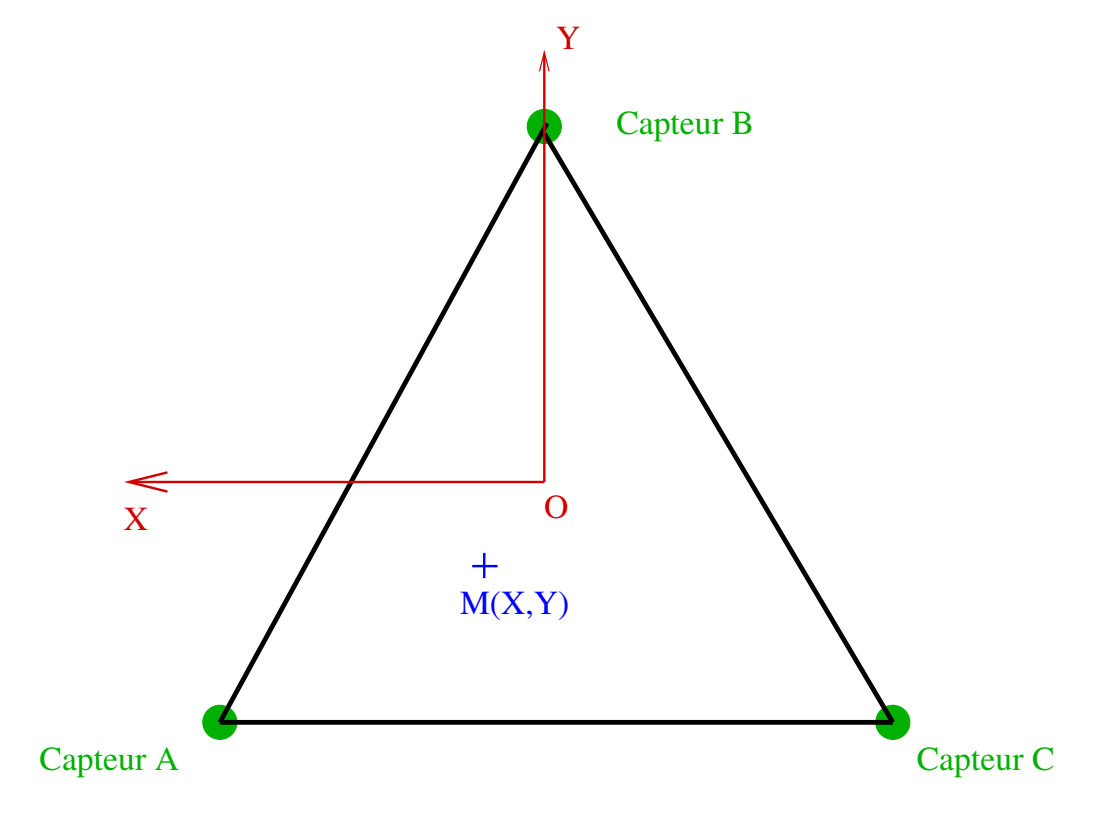

FIG. C.4 – Schéma nécessaire au calcul.

Les coordonnées des capteurs dans le repère  $(0,X,Y)$  sont :

- Capteur A :  $X_A = 11.3cm, Y_A = -6.5cm$ .
- Capteur B :  $X_B = 0cm, Y_B = 13.2cm$ .
- Capteur C :  $X_C = -11.3cm, Y_C = -6.5cm$ .

On notera  $F_A, F_B, F_C$  la valeur des forces exercées sur les capteurs.

La relation du barycentre est donc :  $F_A \times \overrightarrow{OA} + F_B \times \overrightarrow{OB} + F_C \times \overrightarrow{OC} = F \times \overrightarrow{OM}.$ 

Avec  $F = F_A + F_B + F_C$ .

Après calculs, les coordonnées du centre de masse M sont :

$$
X = \frac{F_A \times X_A + F_B \times X_B + F_C \times X_C}{F}
$$

$$
Y = \frac{F_A \times Y_A + F_B \times Y_B + F_C \times Y_C}{F}.
$$

Une identification des paramètres du modèle (par une méthode des moindres carrés par exemple) nous permet d'affiner le modèle initial et donc de le faire tendre vers la réalité.

### C.4 Expérience 4 : première approche optique

Cette expérience a pour but de voir ce que l'on peut faire comme expérience et ce que l'on peut obtenir comme résultat.

Par exemple :

 $-$  Une vérification des butées articulaires,

- $-$  Une vérification de la précision du système de prise de mesure,
- $-$  Une évaluation des jeux articulaires,
- Une estimation de la vitesse angulaire (accélération, couple...).

Matériel nécessaire : le robot Kondo, caméra infrarouge et cibles infrarouge du système Cyclope

Logiciel nécessaire : Heart-to-Heart, logiciel du système Cyclope.

Cette expérience se déroule en 3 étapes.

### C.4.1 Installation

Le robot est disposé de trois quart par rapport à la caméra, ceci afin d'éviter les reflets. La cible, elle, est fix´ee sur l'avant du tibia. voir photo du montage :

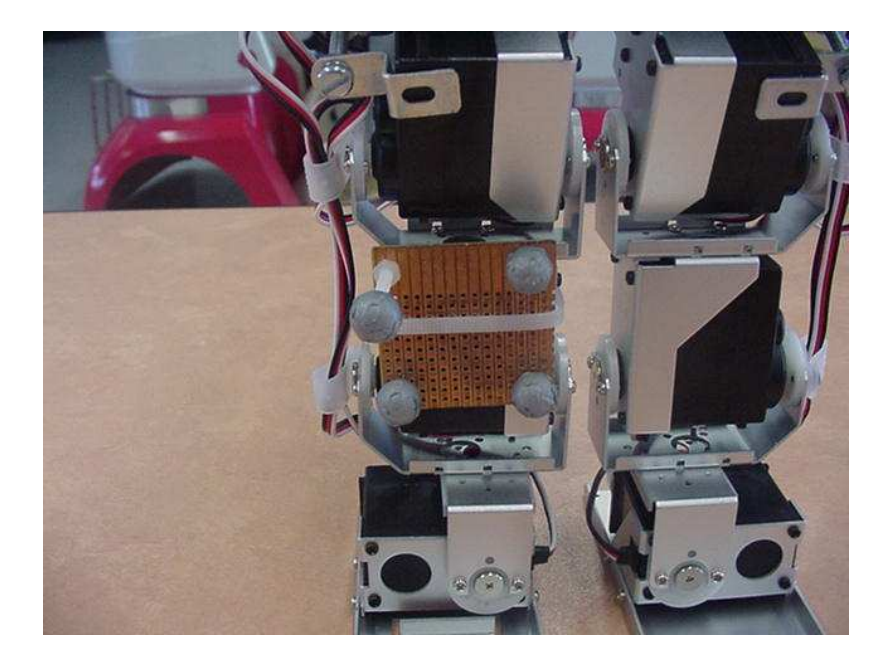

Fig. C.5 – Photo de la cible en place.

### C.4.2 Commandes envoyées au robot

Les commandes sont basiques, un CSV demandant au robot de lever la jambe de 0,  $\pi/5$ ,  $\pi/4$ ,  $\pi/3$  puis de revenir à 0.

### C.4.3 Analyse des résultats

Le système Cyclope renvoie un fichier contenant plusieurs informations (pour chaque capture) :

- La matrice de transformation entre le repère caméra et le repère cible,
- $-$  Les distances et angles entre les repères caméra et cible,

 $-$  La représentation en angles de Rodrigues.

Nous utiliserons les matrices de transformation pour obtenir q.

## $C.5$  Expérience  $5:$  la génération de trajectoire dans l'espace cartésien.

Cette expérience a pour but de valider la fonction de tâche, la génération et le suivi de trajectoire. Pour tester pleinement les mouvements possibles d'une main (verticalement, horizontalement et diagonalement) et pour réaliser un test ludique, nous avons décidé de faire dessiner le robot kondo. Dessiner quoi ? Une maison.

Pour cela nous allons définir cinq points dans l'espace cartésien et réaliser une interpolation adéquate. La fonction de suivi de trajectoire va ensuite calculer les positions articulaires pour permettre la réalisation de cette trajectoire.

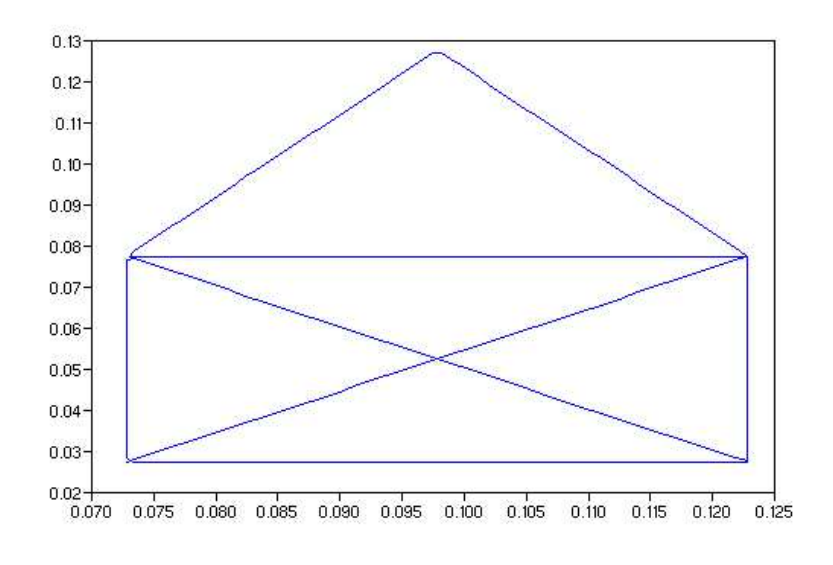

FIG. C.6 – Trajectoire voulue et définie dans l'espace de la tâche.

### C.5.1 La simulation

Une fois ces positions dans l'espace articulaire calculées, on peut simuler le dessin de la maison, pour cela il suffit de r´eappliquer la fonction de passage de l'espace articulaire a` l'espace cartésien. On obtient ainsi le motif tel qu'il devrait être dessiné en réalité sur la figure [C.7.](#page-69-0)

### C.5.2 Trajectoire du robot

Cette trajectoire, une suite de positions articulaires, peut être jouée sur le robot une fois passée en format CSV. Pour tracer la maison, un feutre sera attaché à la main droite du robot, et le robot sera posé devant un tableau blanc.

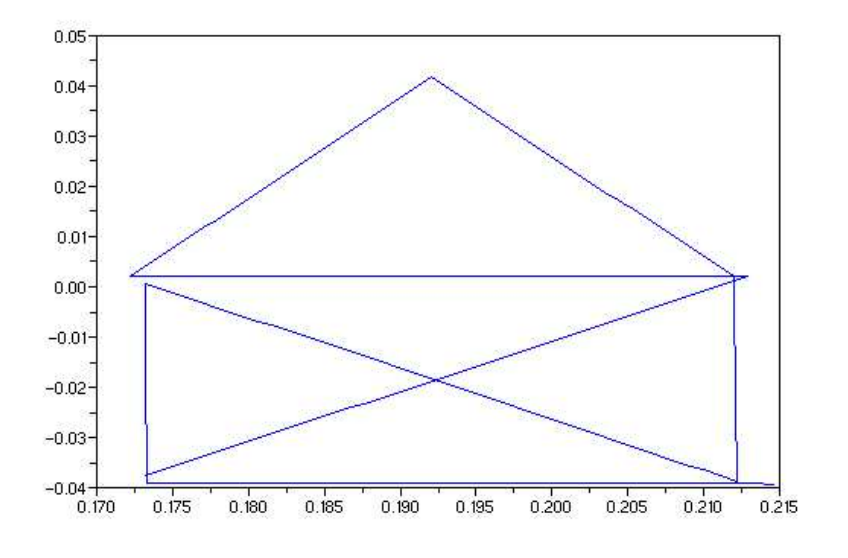

<span id="page-69-0"></span>Fig. C.7 – Trajectoire obtenue par le suivi de trajectoire.

### C.5.3 Analyse des résultats

Cette expérimentation est avant tout une démonstration de ce qu'il est possible de réaliser avec une fonction de tâche, mais une rapide étude du dessin obtenu pourra donner quelques informations.

## Annexe D

## ${\rm Les}$  résultats d'expérimentations

Ce chapitre contient les résultats des différentes expérimentations définies dans le chapitre précédent.

### D.1 Expérience 1 : test de posture d'équilibre

Cette expérience, très simple à mettre en oeuvre, a donné un résultat satisfaisant, celui-ci est résumé dans la figure [D.1.](#page-71-0)

Comme on peut le voir sur cette figure, le modèle initial, même "grossier", semble avoir un centre de masse qui correspond relativement bien à la réalité dans le sens où le robot chute si l'on suppose son centre de masse en dehors de la zone de contact.

Toutefois, il est également clairement visible que le robot chute avec son centre de masse projeté dans les angles de la zone de contact. Ce phénomène est sans doute dû à la trop grande flexibilité  $(+)$  jeux) du robot. On peut également observer une perte d'équilibre trop tôt dans le décalage vers l'arrière. Cette fois, on peut supposer qu'il s'agit d'un problème de modélisation des câbles et des cartes fixés dans le dos du robot.

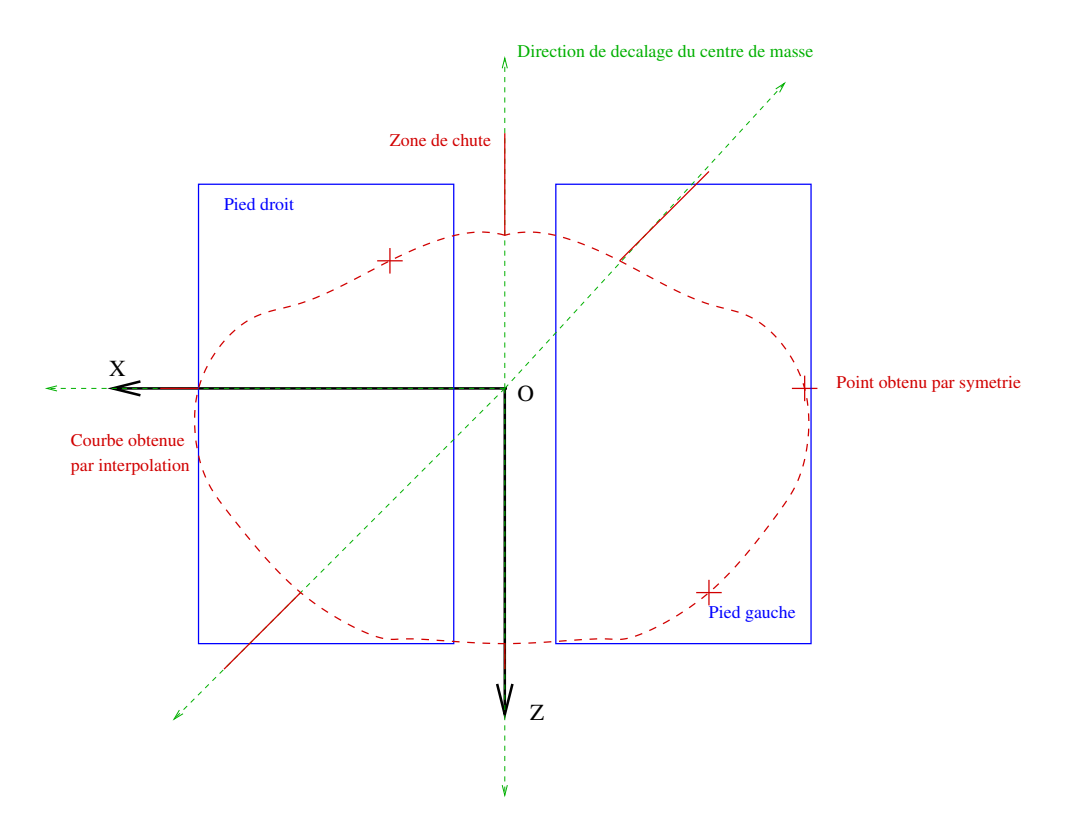

<span id="page-71-0"></span>FIG.  $D.1 -$  Résultats de l'expérience

En allant un peu plus loin, une expérimentation en équilibre sur un pied a été réalisée. Cet équilibre, difficile à trouver manuellement, à été possible grâce à Jacadi.

Voici le résultat :

Sur cette expérimentation, la réduction de la zone de stabilité dans les angles, dûe à la trop grande flexibilité, est encore plus flagrante.
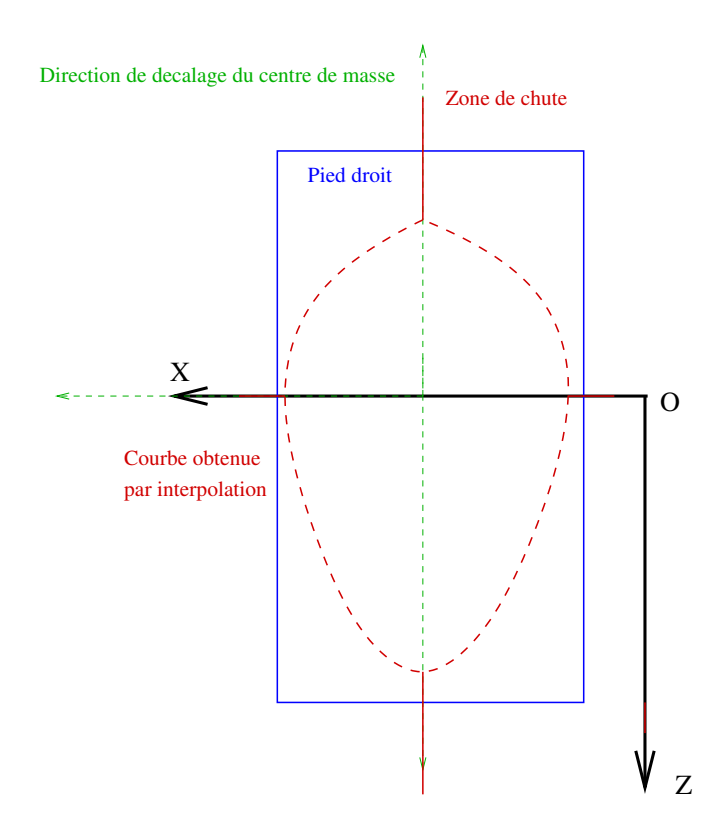

FIG. D.2 – Résultats de l'expérience sur un pied

### D.2 Expérience 2 : mesure du couple moteur

Voici une photo prise en cours d'expérimentation :

Comme décrit dans le protocole, les résultats de ces expérimentations sont sous forme de graphiques. A partir de ces graphiques nous devons déduire le couple exercé en fonction de l'erreur en position du moteur et de la vitesse demandée, ce sont les 2 seuls paramètres sur lesquels nous pouvons intervenir.

Nous partirons d'un PID de la forme :

$$
\Gamma = K_p \times \Delta_q + K_i \times \int \Delta_q dt + K_d \times \frac{dq}{dt},
$$

et nous tenterons de trouver  $K_p$ ,  $K_i$  et  $K_d$  les gains du PID en fonction de  $\Delta_q$  l'erreur entre la position du moteur et la consigne envoyée.

Voici les différentes expériences faites, leurs résultats et les conclusions obtenues. Remarque : ces expérimentations ont été faites avec le Kondo sur secteur et non pas sur batterie, ceci afin d'éviter une éventuelle perturbation induite par le niveau de charge de cette dernière.

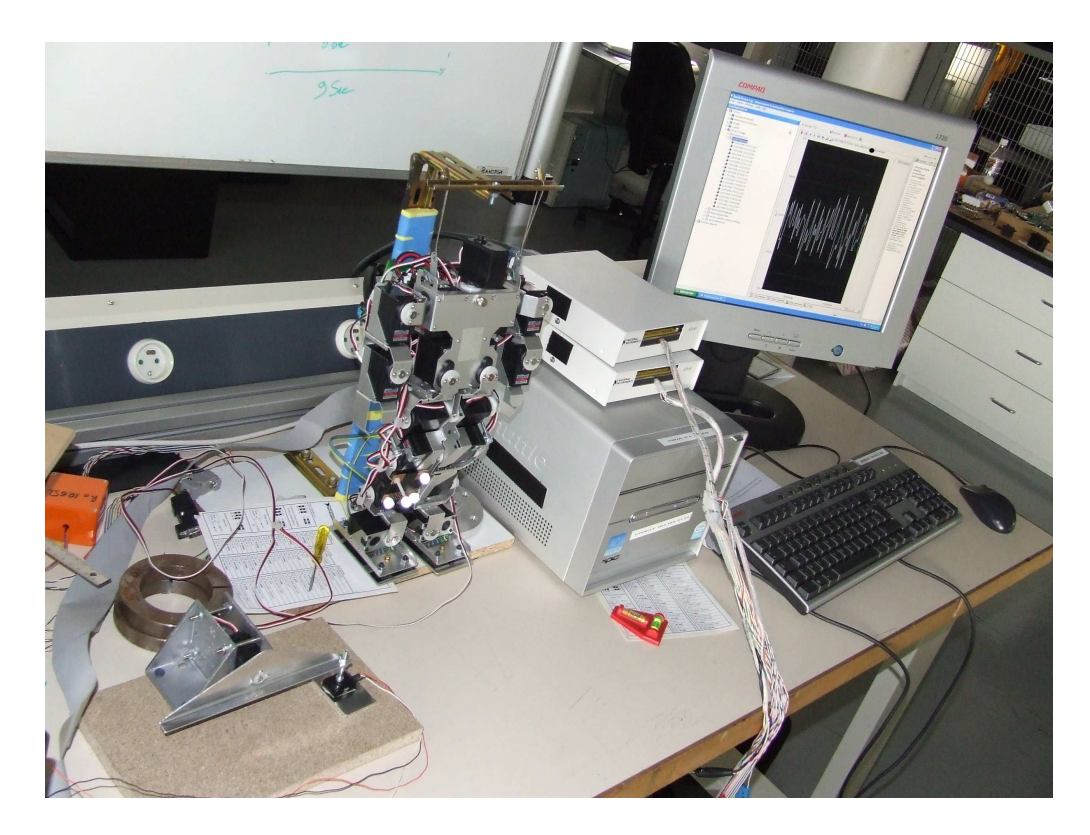

FIG.  $D.3$  – Photographie lors de l'expérience

#### D.2.1 Première expérimentation

Pour cette première expérimentation, nous allons nous pencher sur la statique, c'est à dire, trouver  $K_p$ . On demande au moteur, en direct via Heart-to-Heart en mode synchronisation, de tourner de 1 degré, puis de 1 degré supplémentaire toutes les secondes jusqu'à 20 degrés.

Voici la courbe enregistrée.

De cette courbe on peut obtenir le comportement de la force appliquée en fonction de l'erreur demandée.

En effet, la force exercée sur le capteur est linéairement proportionnelle à la sortie en volts du capteur.

La relation est :

$$
P = 408 \times (V - 0.91) \times g.
$$

avec 408 le coefficient de proportionnalité et 0.91 l'offset du capteur.

Cette "force" exprimée en Newton peut être ramenée au couple moteur :

$$
\Gamma = P \times d,
$$

avec la longueur de l'arbre d = 8.2 cm.

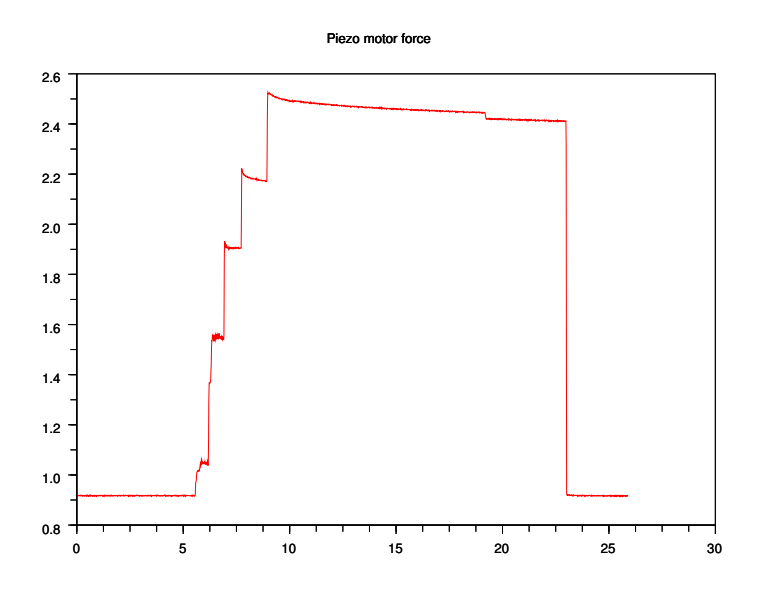

FIG. D.4 – Résultat de l'expérience 1, la sortie capteur en Volts en fonction du temps

Tout d'abord, le tableau des valeurs extraites de cette courbe (plusieurs prises de mesures ont été nécessaires pour obtenir une moyenne convenable) :

| Erreur $\Delta_q$ | Sortie $(V)$ | Masse exercée   Poids $(N)$ |       | Couple |
|-------------------|--------------|-----------------------------|-------|--------|
|                   |              | $(\mathrm{g})$              |       | (N.cm) |
|                   | 0.91         |                             |       |        |
|                   | 1.2237255    | 127.79                      | 1.255 | 10.30  |
| $\overline{2}$    | 1.56         | 265.2                       | 2.602 | 21.29  |
| 3                 | 1.92         | 412.08                      | 4.043 | 33.16  |
| 4                 | 2.21         | 530.4                       | 5.203 | 42.67  |
| $\overline{5}$    | 2.52         | 656.88                      | 6.444 | 52.88  |
| 10                | 2.52         | 656.88                      | 6.444 | 52.88  |

TAB.  $D.1$  – Tableau des valeurs induites par la courbe précédente.

Voici la courbe obtenue, de ce couple en fonction de l'erreur :

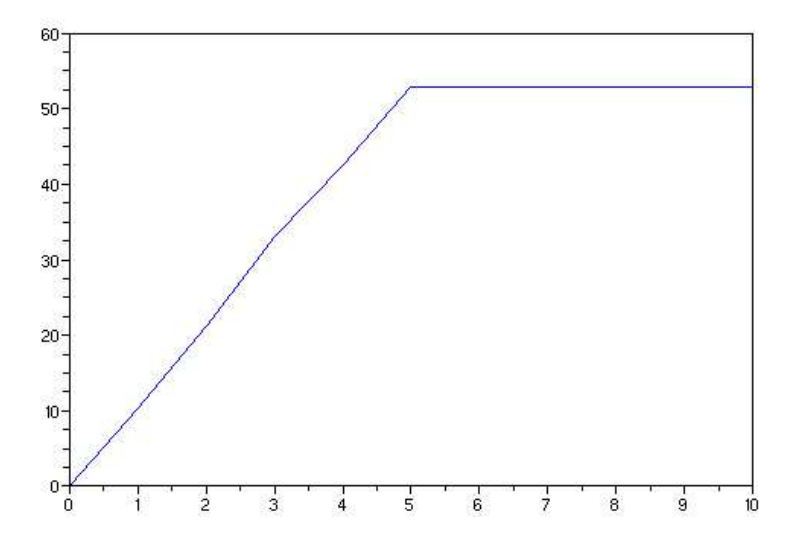

Fig. D.5 – Couple en fonction de l'erreur en position.

On en déduit un comportement proche de :

si 
$$
\Delta_q
$$
 < 5 degrés alors  $\Gamma = K_p \times \Delta_q$  sinon  $\Gamma = \Gamma_{max}$ .

#### D.2. EXPÉRIENCE 2 : MESURE DU COUPLE MOTEUR 77

Avec le gain proportionnel  $K_p = 10.59$  et le couple max  $\Gamma_{max} = 52.88N.cm$ .

Une remarque est à faire, l'entreprise Kondo annonce un couple max de 8.7 kg.cm. Mise à part l'erreur de notation commise par l'entreprise Kondo et si l'on se ramène aux Newtons (multiplication par  $g = 9.81$ ), on trouve un couple max de 85 N.cm, bien loin de la réalité observée. Une hypothèse peut être envisagée : le couple annoncé par l'entreprise Kondo ne prend pas en compte l'asservissement réalisé par les cartes de contrôle et notre expérimentation passe par ce contrôle. Les cartes limitent probablement le couple à une valeur bien en deçà du couple maximal afin d'éviter la destruction du moteur.

#### D.2.2 Deuxième expérimentation

Cette fois le temps va rentrer en jeu, c'est à dire les pentes de montée et de descente du couple. Celle-ci consiste à demander 2 degrés instantanément, par le biais de fichiers CSV, en différentes vitesses  $(1, 3 \text{ et } 5)$ .

Voici les 3 courbes correspondantes :

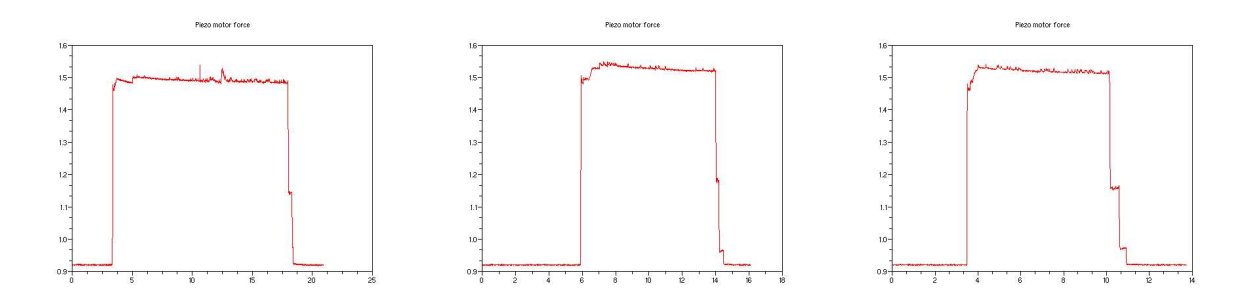

FIG. D.6 – Résultat de l'expérience 2, de la sortie en Volts en fonction du temps en vitesse 1  $(\hat{a} \text{ gauche}), 3 \text{ (au centre)} \text{ et } 5 \text{ (a droite)}.$ 

On distingue 3 caractéristiques, différentes pour les 3 vitesses et semblant suivre une loi de proportionnalité.

- 1. Premièrement lors de la montée, le saut indique une pente changeante suivant la vitesse demandée.
- 2. Deuxièmement, le temps pour atteindre le régime pseudo-permanent est plus long pour une vitesse plus importante.
- 3. Et enfin troisièmement, la phase de descente est inversement plus longue pour une vitesse plus faible.

Ces caractéristiques ne démontrent pas forcément la présence d'un gain intégrateur ou dérivateur. En effet, une autre hypothèse est à envisager, une dynamique induite par l'inertie du système de mesure (rebonds, enfoncement du capteur).

Pour conclure, nous étions partis de l'équation globale du couple du moteur fonction de l'erreur en position :

$$
\Gamma = K_p \times \Delta_q + K_i \times \int \Delta_q dt + K_d \times \frac{dq}{dt},
$$

et finalement nous supposerons qu'il est de la forme :

si 
$$
\Delta_q
$$
 < 5 degrés alors  $\Gamma = K_p \times \Delta_q$  sinon  $\Gamma = \Gamma_{max}$ .

## D.3 Expérience 3 : identification du centre de masse avec la plateforme de pression

Voici une photographie prise lors de l'expérience :

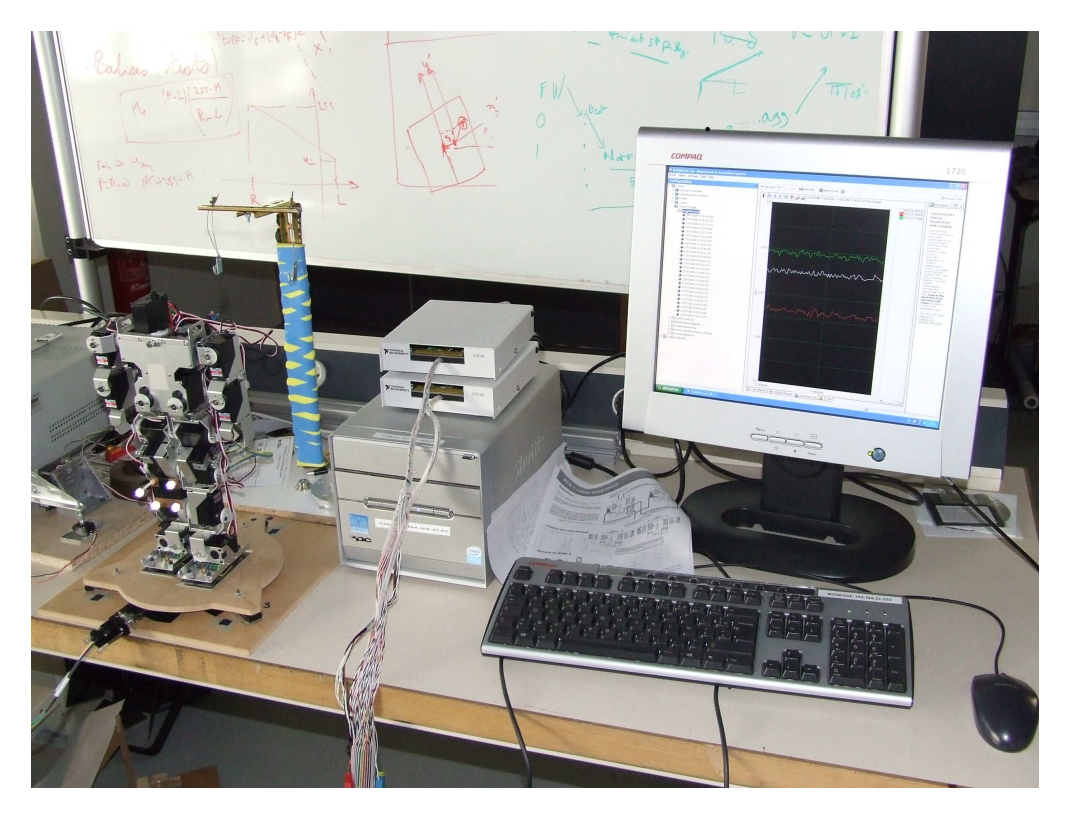

FIG. D.7 – Image de l'expérience 3

### D.3.1 Le calcul et l'étalonnage

Tout d'abord, il a fallu valider le système de mesure. En effet, le calcul de la position du centre de masse semble simple, mais il se doit d'être le plus précis possible. Pour cela une série de tests et d'étalonnages a été réalisée.

Il y en a eu de 2 types :

- 1. La définition de l'espace d'utilisation de la plateforme et la validation du calcul du barycentre,
- 2. Le calcul de la précision attendu sur la position du centre de masse.

### L'espace d'utilisation

Ce premier test consiste à faire évoluer une masse le long du triangle défini par les 3 points de contact de la plateforme. Pour chaque position sur ce triangle, les valeurs des capteurs sont

relevées, la position du centre de masse est calculée et ce point est tracé sur une figure :

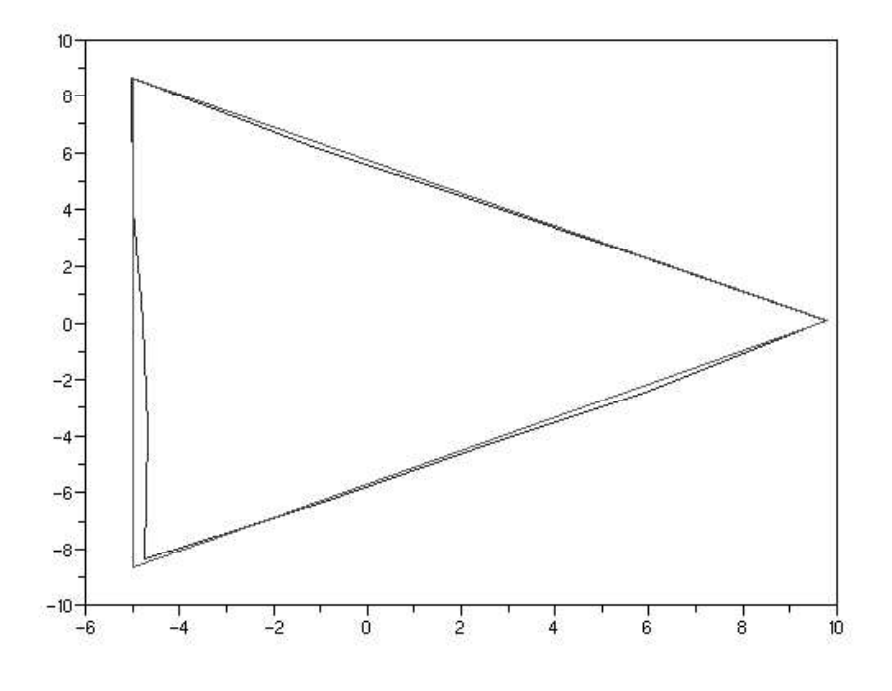

FIG.  $D.8$  – Test de validité sur le triangle.

On voit le résultat satisfaisant obtenu, l'erreur ne dépassant pas les 3 mm, alors que le placement de la masse ne peut guère être plus précis. En ce qui concerne la précision attendue, le test suivant est plus efficace.

#### Le calcul de la précision

Pour ce calcul, la masse évolue sur des points caractéristiques, comme :

- Le centre de la plateforme,
- $-$  Les croisements entre les lignes médianes du triangle et le cercle de rayon 1 cm,
- Les croisements entre les lignes m´edianes du triangle et le cercle de rayon 3 cm.

Ces 13 points sont tracés sur la figure suivante :

On déduit de ce graphique une précision d'à peu près 1 mm, en considérant l'erreur en position de la masse. En effet, il est particulièremnt difficile de connaître parfaitement la position réelle du centre de masse de la masse étalon ou du robot. Afin de s'affranchir de cette erreur, les calculs sur le robot seront faits relativement à la position initiale, en repérant la position des pieds. Nous n'obtiendrons donc pas la position du centre de masse du robot, mais le d´eplacement de ce dernier entre la position initiale et les positions a` tester.

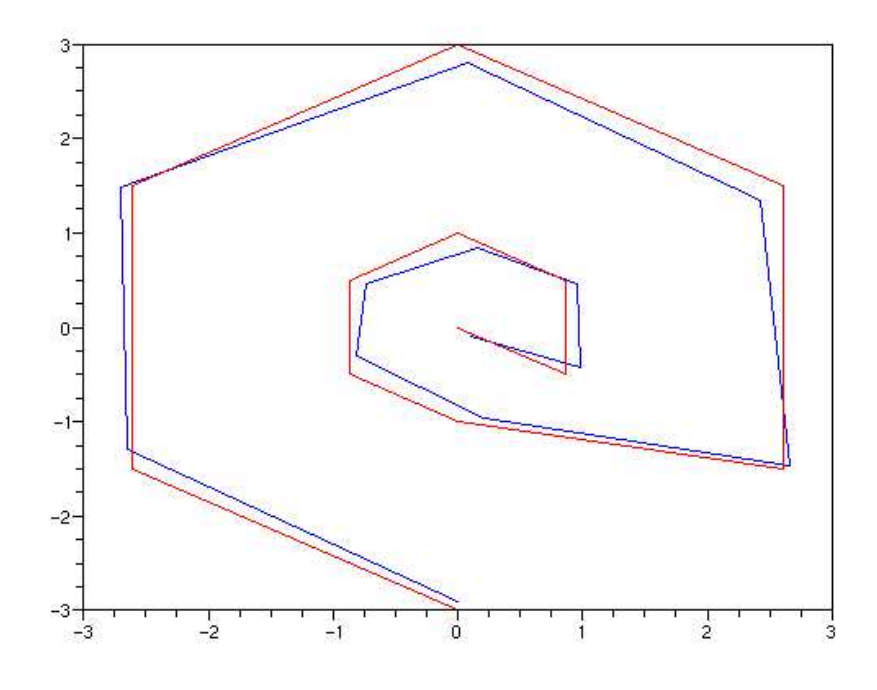

FIG.  $D.9$  – Test de précision.

### D.3.2 L'expérimentation avec le robot

Comme dit précédemment, les calculs sur la position du centre de masse du robot seront réalisés relativement à la position initiale. Nous calculerons donc un déplacement du centre de masse plutôt qu'une position proprement dite.

Pour cela, nous allons utiliser les mêmes mouvements que pour l'expérimentation de l'équilibre, c'est à dire le déplacement du centre de masse vers l'avant, l'arrière et la droite, sur deux pieds puis en équilibre sur un pied. Par contre, pour cette expérience-ci, nous n'irons évidemment pas jusqu'à la chute. Ces déplacements seront réalisés en "statique", c'est à dire avec une acquisition position par position.

Les résultats seront donnés sous forme de graphiques avec la position du centre de masse donnée par le modèle sous forme de losange et celle donnée par la plateforme de pression sous forme de cible.

#### Le résultat sur les deux pieds

Le décalage vers l'avant :

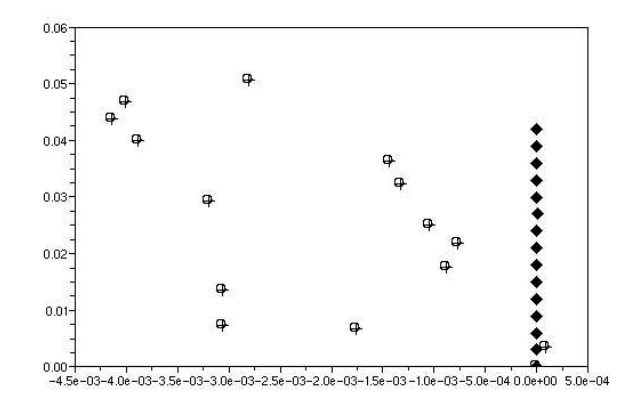

FIG. D.10 – Position du centre de masse sur deux pieds en décalage vers l'avant (le modèle sous forme de losange et la plateforme de pression sous forme de cible).

Le décalage vers l'arrière :

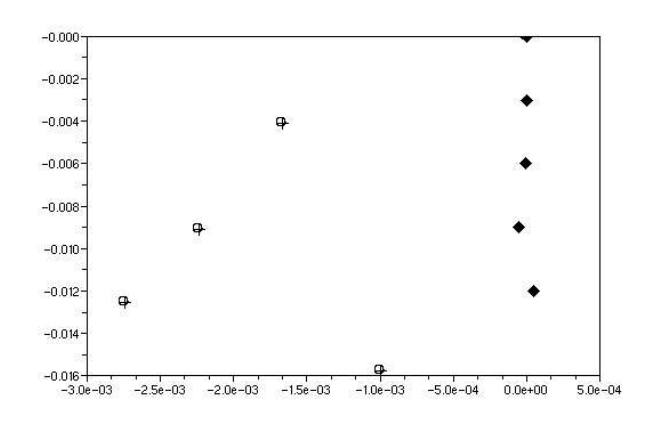

FIG. D.11 – Position du centre de masse sur deux pieds en décalage vers l'arrière (le modèle sous forme de losange et la plateforme de pression sous forme de cible).

Le décalage vers la droite :

Sur ces trois figures apparaît une erreur maximale, entre la position du centre de masse donnée par le modèle et celle donnée par la plateforme, à peu près constante et d'environ cinq millimètres sur l'axe avant-arrière et d'environ huit millimètres sur l'axe gauche-droite. Ceci dénote une erreur entre le modèle et le robot. En effet, les points donnés par la position du

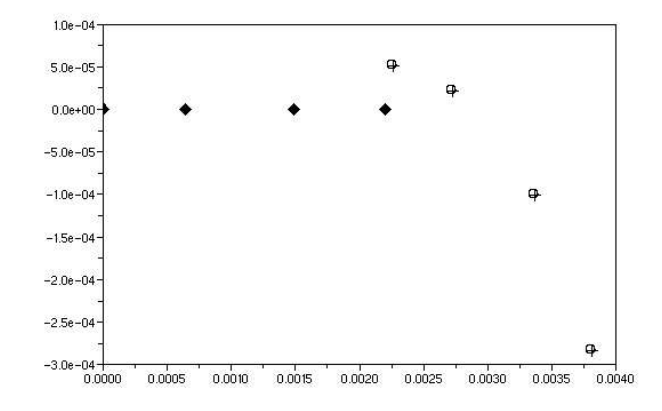

FIG.  $D.12$  – Position du centre de masse sur deux pieds en décalage vers la droite (le modèle sous forme de losange et la plateforme de pression sous forme de cible).

centre de masse du modèle devrait se trouver au milieu du nuage de points donnés par la plateforme, le nuage étant formé par les imprécisions de mesure.

#### Le résultat sur un pied

Une prospection du côté mono-support (sur un pied), peut peut-être s'avérer intéressante. Voici un essai en équilibre sur le pied droit et durant un décalage du centre de masse sur le côté gauche.

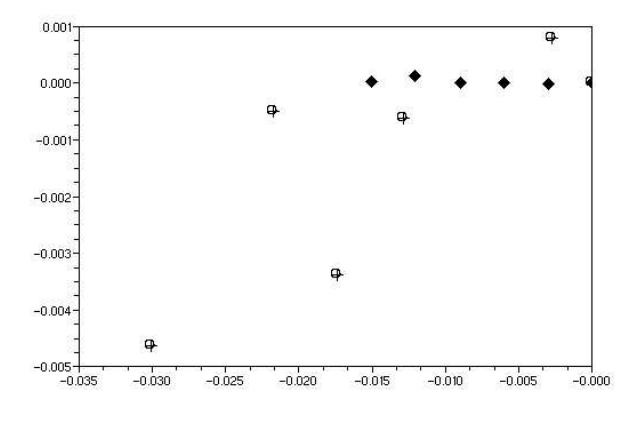

FIG. D.13 – Position du centre de masse sur un pied en décalage vers la gauche (le modèle sous forme de losange et la plateforme de pression sous forme de cible).

Les erreurs sur les deux axes sont à peu près les mêmes, voire plus importantes sur l'axe

gauche-droite. Le fait que cette erreur soit plus conséquente sur deux pieds dénote peut être le problème de modélisation des jeux, ceux-ci, principalement localisés au niveau des hanches ont un effet évident sur la station sur un pied.

#### D.3.3 Conclusion

Cette expérimentation a permis le developpement d'une plateforme d'un intérêt certain. En effet, cette plateforme permet, en définitive, de localiser le centre de masse de n'importe quel objet posé dessus avec une précision d'environ deux millimètres. Cette précision certes inférieure à celle attendue (nous espérions une précision de moins d'un millimètre), peut tout de même permettre une identification utile car l'erreur entre la position du centre de masse du modèle et celle donnée par la plateforme est supérieure à cette imprécision.

## D.4 Expérience 4 : première approche optique

Voici une photographie prise lors de l'expérience :

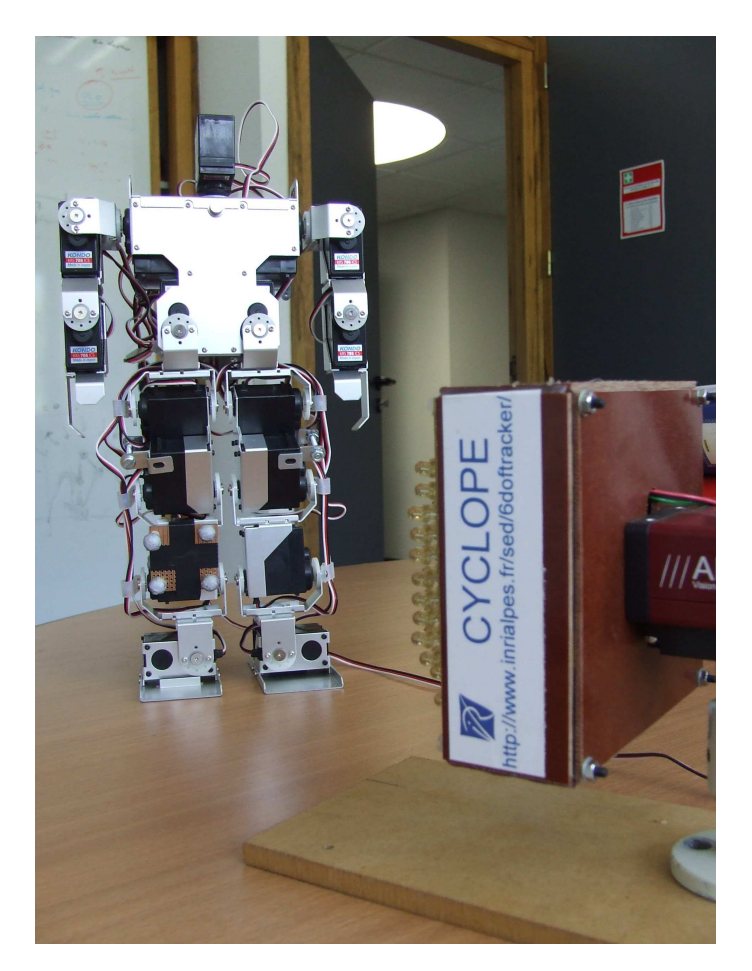

FIG. D.14 – Photographie prise lors de l'expérience 4

Dans le fichier résultat, nous utilisons les matrices de transformation entre le repère de la caméra et celui de la cible. Après une série de calculs pour passer du repère caméra au repère de la première capture, nous obtenons les angles de rotation de l'articulation mobilisée.

Voici les courbes résultantes sur les 3 axes de rotation :

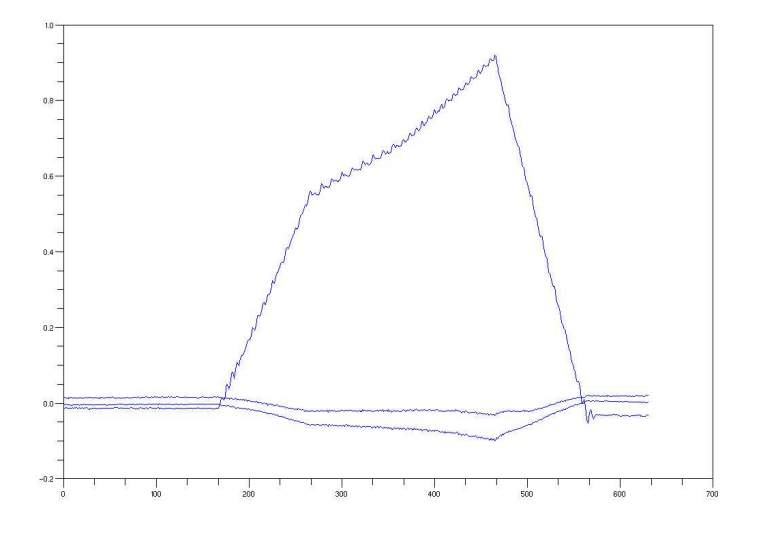

FIG. D.15 – Résultat de l'expérience 3, angles de l'articulation considéré en radians en fonction du temps.

On voit clairement l'axe principalement mobilisé, l'axe  $z$  (en notation HuMAnS), sur lequel les tremblements causés par les vibrations des moteurs ressortent très nettement (ils sont certainement révélateur de l'asservissement en position utilisé).

Mais l'axe x semble également subir une rotation, celle-ci est due à la flexibilité. En effet, lors du lever de jambe, le jeu sur la hanche (plan sagittal) se fait ressentir.

La rotation sur l'axe y a une toute autre raison : elle est induite par la position de la cible. Celle-ci n'est, il est vrai, pas exactement dans le plan de l'axe de rotation, et ni parfaitement parallèle à ce dernier. C'est à dire le référentiel induit par la cible n'est pas parfaitement colinéaire avec l'axe de rotation.

Une fois l'angle sur  $z$  récupéré, nous pouvons comparer l'angle moteur obtenu par le codeur moteur et l'angle demandé dans le CSV. Une interpolation entre les positions demandées est nécessaire, celle-ci doit suivre au mieux le comportement du robot.

Après une "synchronisation manuelle" qui consiste à faire glisser les courbes et à les aligner sur celle du codeur. Voici le résultat :

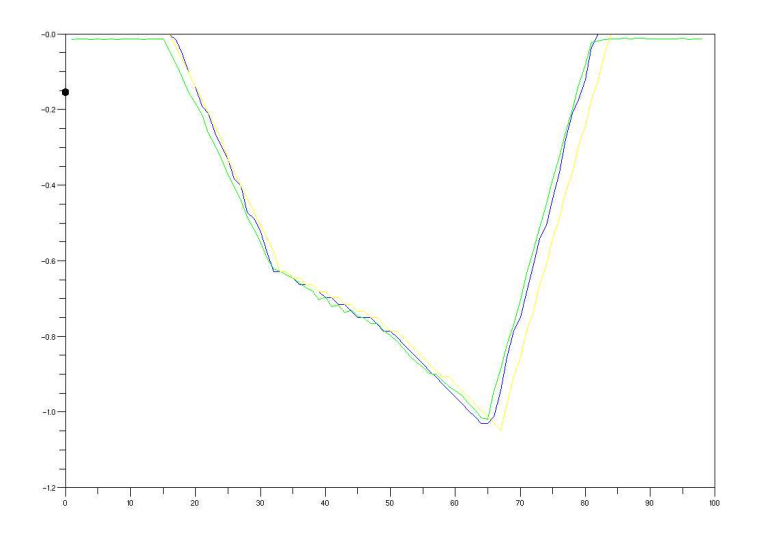

FIG. D.16 – Courbe après une "synchronisation manuelle" de l'angle en fonction du temps (Cyclope en vert, codeurs en bleu et HuMAnS en jaune).

On peut voir que les courbes ne se chevauchent pas complétement. Deux phénomènes ressortent, le premier est l'erreur du codeur, donné en degrés, soit avec une erreur possible de  $0.017$  radians. Le deuxième est mécanique, on voit nettement que les courbes foncées, c'est à dire le système Cyclope et le codeur moteur ont un minimum inférieur à celui de la commande, c'est à dire HuMAnS. Cet écart est probablement dû à l'interpolation réalisé par le robot et à l'asservissement.

## D.5 Expérience 5 : la génération de trajectoire dans l'espace cartésien

Voici une photographie prise lors de l'expérience :

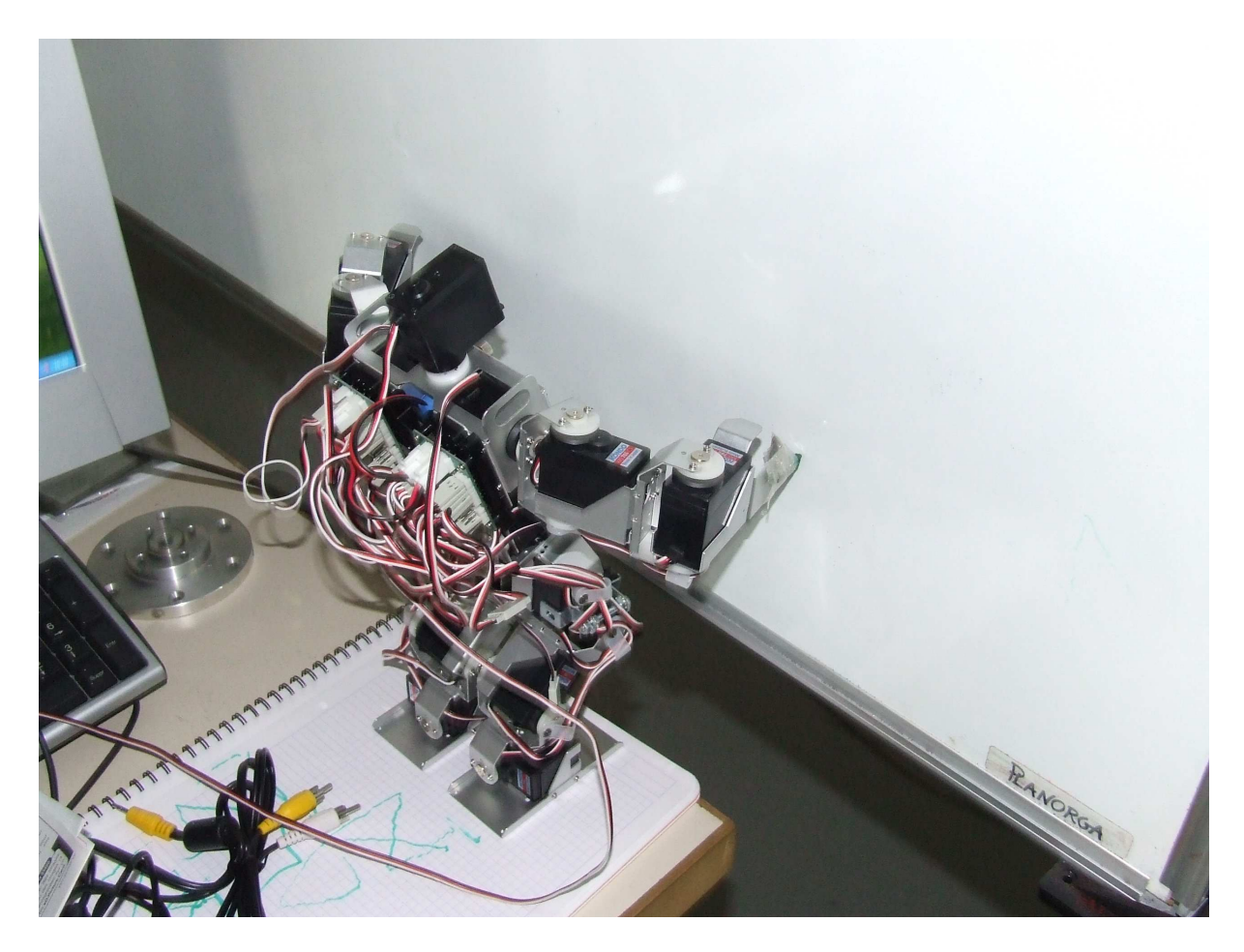

FIG.  $D.17$  – Photographie prise lors de l'expérience 5

Le dessin de la maison prend moins d'une minute au robot, voici le tracé obtenu :

Le résultat est assez ressemblant à celui simulé. On distingue une erreur dans l'angle supérieur gauche pratiquement à chaque essai :

Cette erreur peut avoir différentes causes :

- $-$  La position du feutre n'est pas exactement celle du point considéré dans la fonction de tâche.
- Le bras arrive en bout de course.
- Les erreurs de calculs et de positions ont un effet important.

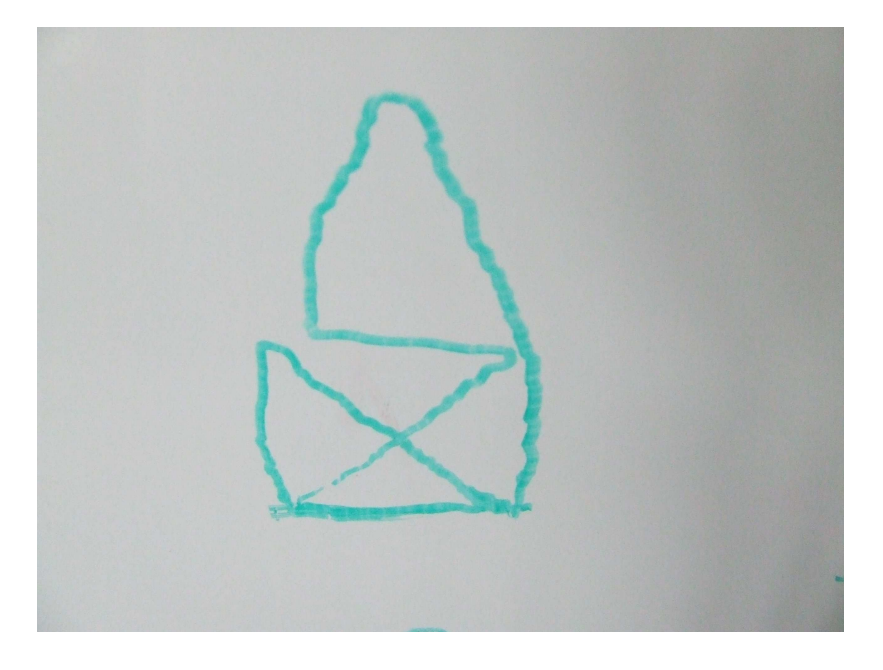

Fig. D.18 – Dessin de la maison par le robot.

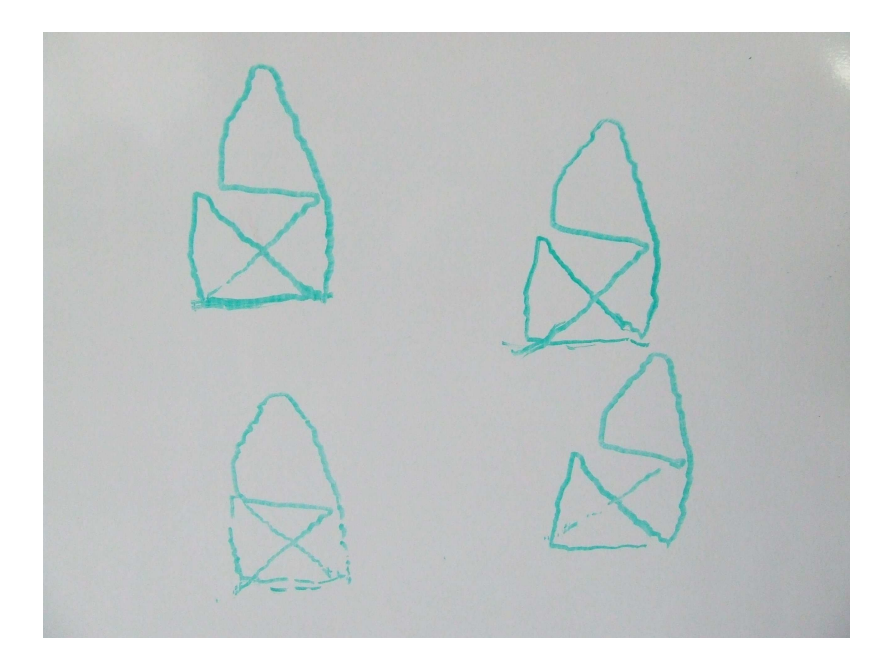

FIG. D.19 – Différent dessins de la maison par le robot.

## D.6 Conclusion

Ces différentes expérimentations montrent une qualité du modèle suffisante pour des utilisations du type simulation et fonction de tâche. Toutefois, il reste encore du travail pour affiner le modèle à l'aide d'une identification. La meilleure méthode pour une identification semble ˆetre l'identification de la position du centre de masse avec la plateforme de pression. Celle-ci nécessite encore quelques tests mais pourrait donner de bons résultats.

# Bibliographie

- [1] HuMAnS UserDocumentation, 2006.
- [2] O. Bruneau and F. Ben Ouezdou and P. B. Wieber, Dynamic transition of a walking anthropomorphic robot, Proceedings of the International Conference on Robotics and Automation, 1998.
- [3] S. Chareyron and P. B. Wieber, Position and Force Control of Nonsmooth Lagrangian Dynamical Systems without Friction, Submitted to the Control and Decision Conference, 2004.
- [4] Pierre-Brice Wieber, Control issues in biped walking, Proceedings of the Euromech 397 Colloquium, Impact in Mechanical Systems, 1999.
- [5] Pierre-Brice Wieber, *Modélisation et commande d'un robot marcheur anthropomorphe*, Mines de Paris, 2000.
- [6] Pierre-Brice Wieber, Florence Billet, Laurence Boissieux et Roger Pissard-Gibollet, The HuMAnS toolbox, a homogeneous framework for motion capture, analysis and simulation, neuvième ISB Symposium sur l'analyse en trois dimension du mouvement humain, Valenciennes, juin 2006.
- [7] Jean-Jacques Parmentier, *Contribution à la commande d'un robot bipède*, 1999.
- [8] Gabriel Abba et Philippe Sardain, *Modélisation des frottements dans les élments de* transmission d'un axe de robot en vue de son identification, 16ème Congrès Français de Mécanique, 2003.
- [9] F. Lydoire and Ph. Poignet, Expermental dynamic parameters identification of a 7 dof walking robot, LIRMM.
- [10] W.Khalil and E. Dombre, Modeling, identification and control of robots, Hermes Sciences Europe, 2002.
- [11] Pascal Cominoli, Development of a physical simulation of a real humanoid robot, Diploma Thesis, EPFL, 2005.
- [12] Christine Azevedo et Roger Pissard-Gibollet, Le contrôleur du robot BIP2000, INRIA, 2001.
- [13] Craig Laurence, Jian L.Zhou and André L. Tits, User's guide for CFSQP Version 2.5, a C Code for solving constrained nonlinear (MiniMax) optimization problems, University of Martland, 1997.
- [14] B. Armstrong, Control of Machines with Friction, Kluwer, Boston USA, 1991.
- [15] J. Craig, Adaptive Control of Mechanical Manipulators, Addison-Wesley, NY USA, 1988.
- [16] F. Lydoire, G'enération de trajectoires pour la locomotion artificielle et commande à horizon fuyant avec l'arithmétique d'intervalles, Université de Montpellier, 2004.
- http ://www.kondo-robot.com/
- http ://www.robopolis.com/
- http ://www.robosavvy.com/